## **Section 3.5 Recovery Systems: Parachutes 101**

## **Material taken from: Parachutes for Planetary Entry Systems Juan R. Cruz Exploration Systems Engineering Branch NASA Langley Research Center**

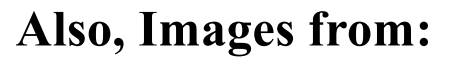

*Knacke, T. W.: Parachute Recovery Systems Design Manual, Para Publishing, Santa Barbara, CA, 1992. and*

*Ewing, E. G., Bixby, H.W., and Knacke, T.W.: Recovery System Design Guide, AFFDL-TR-78-151, 1978.*

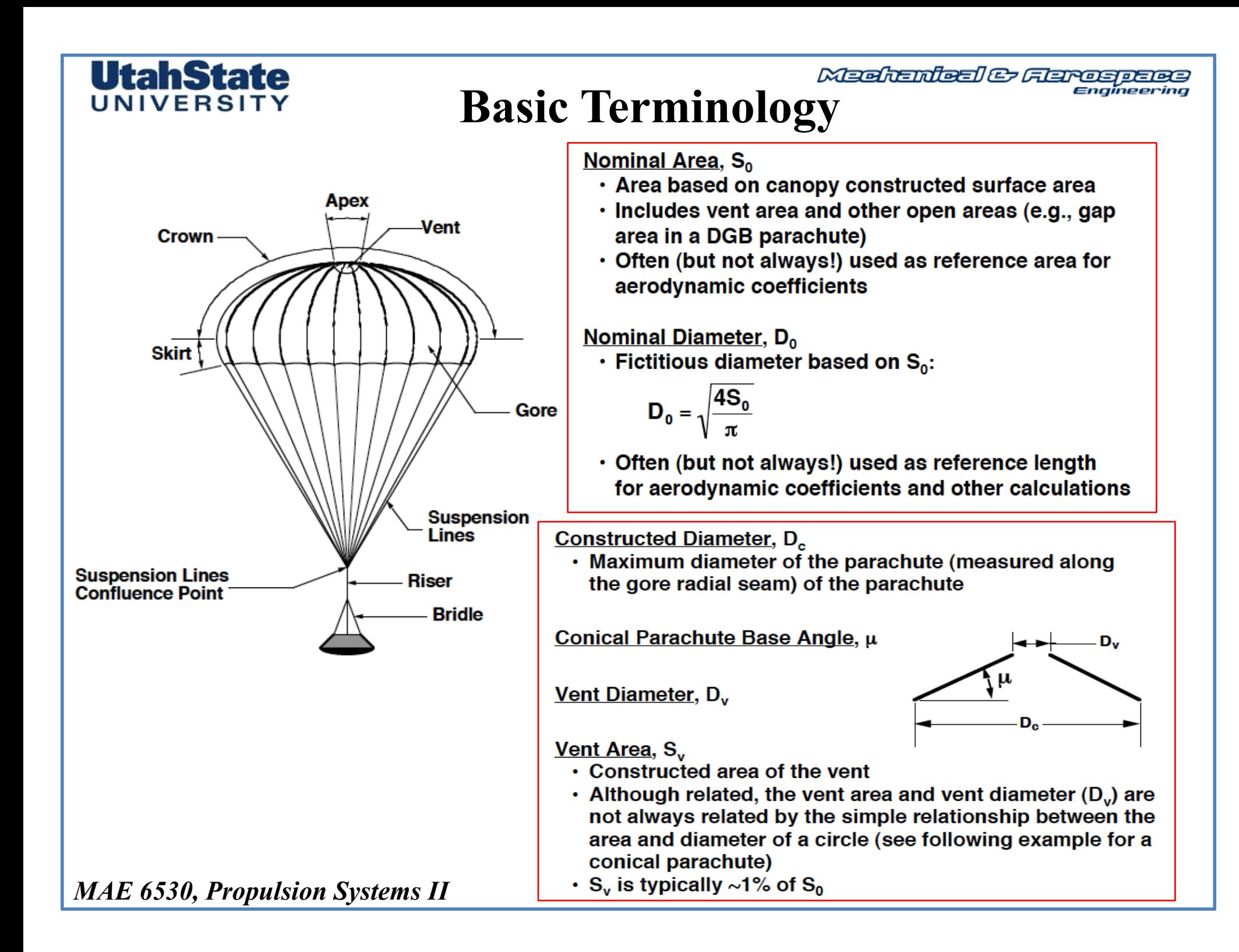

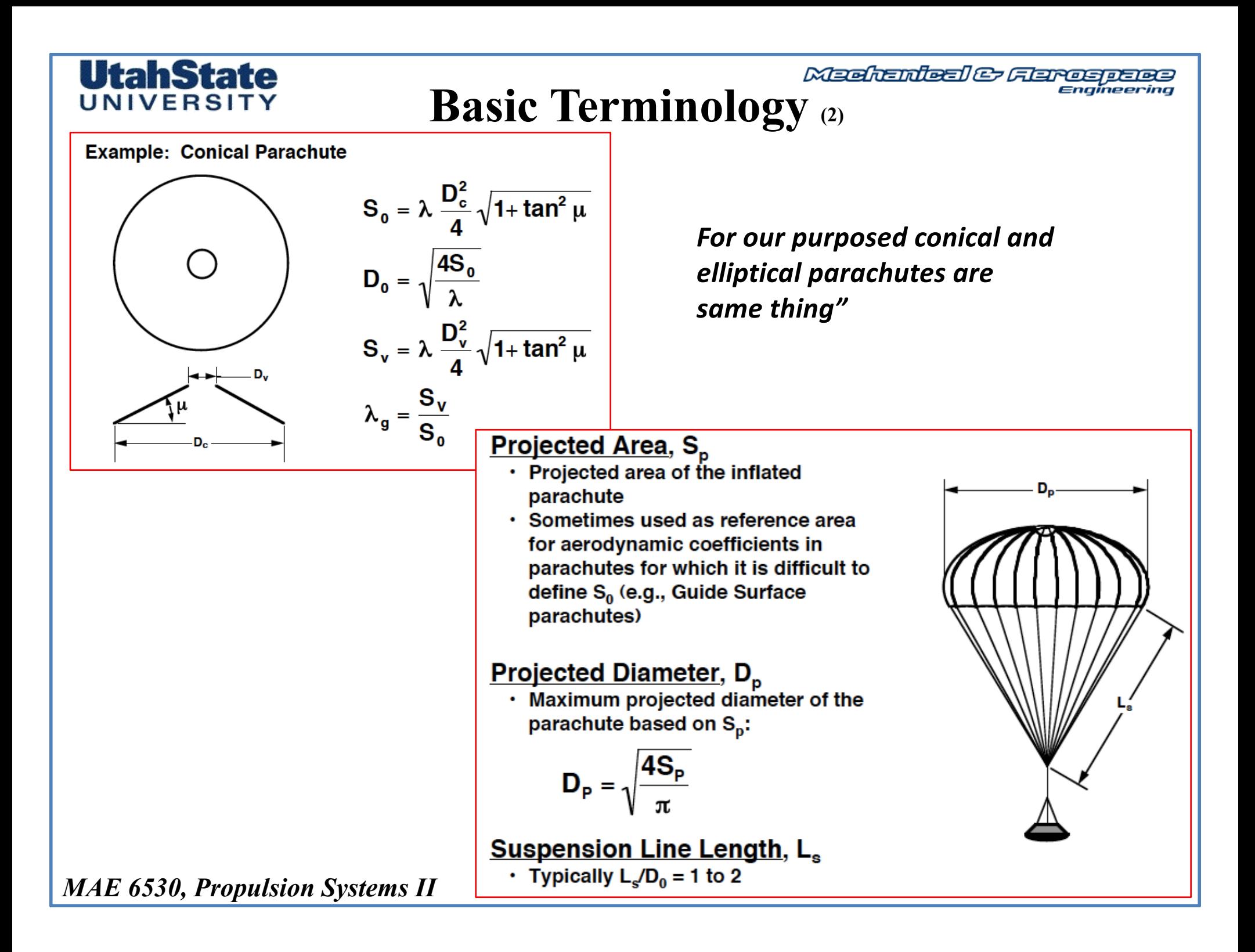

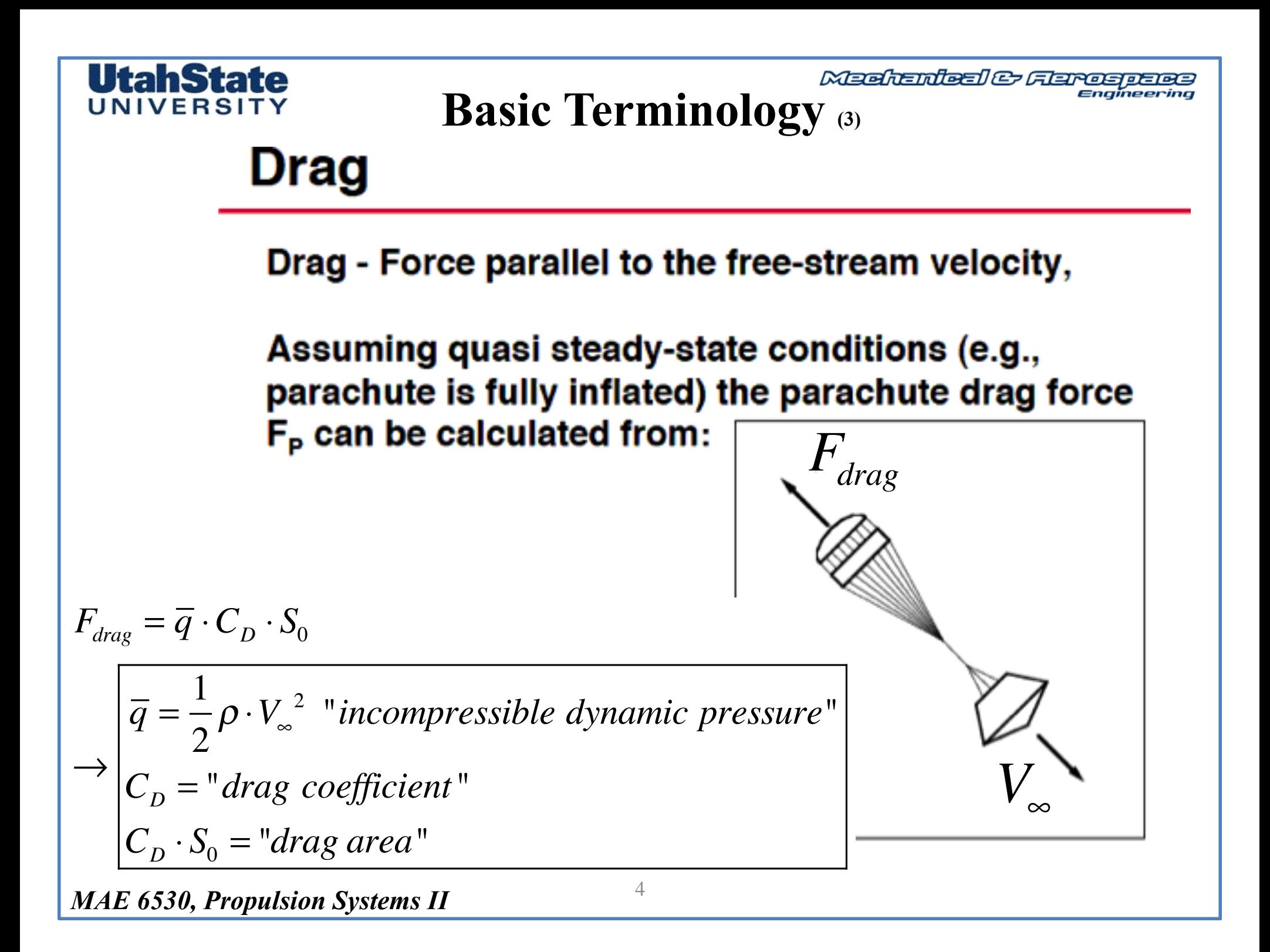

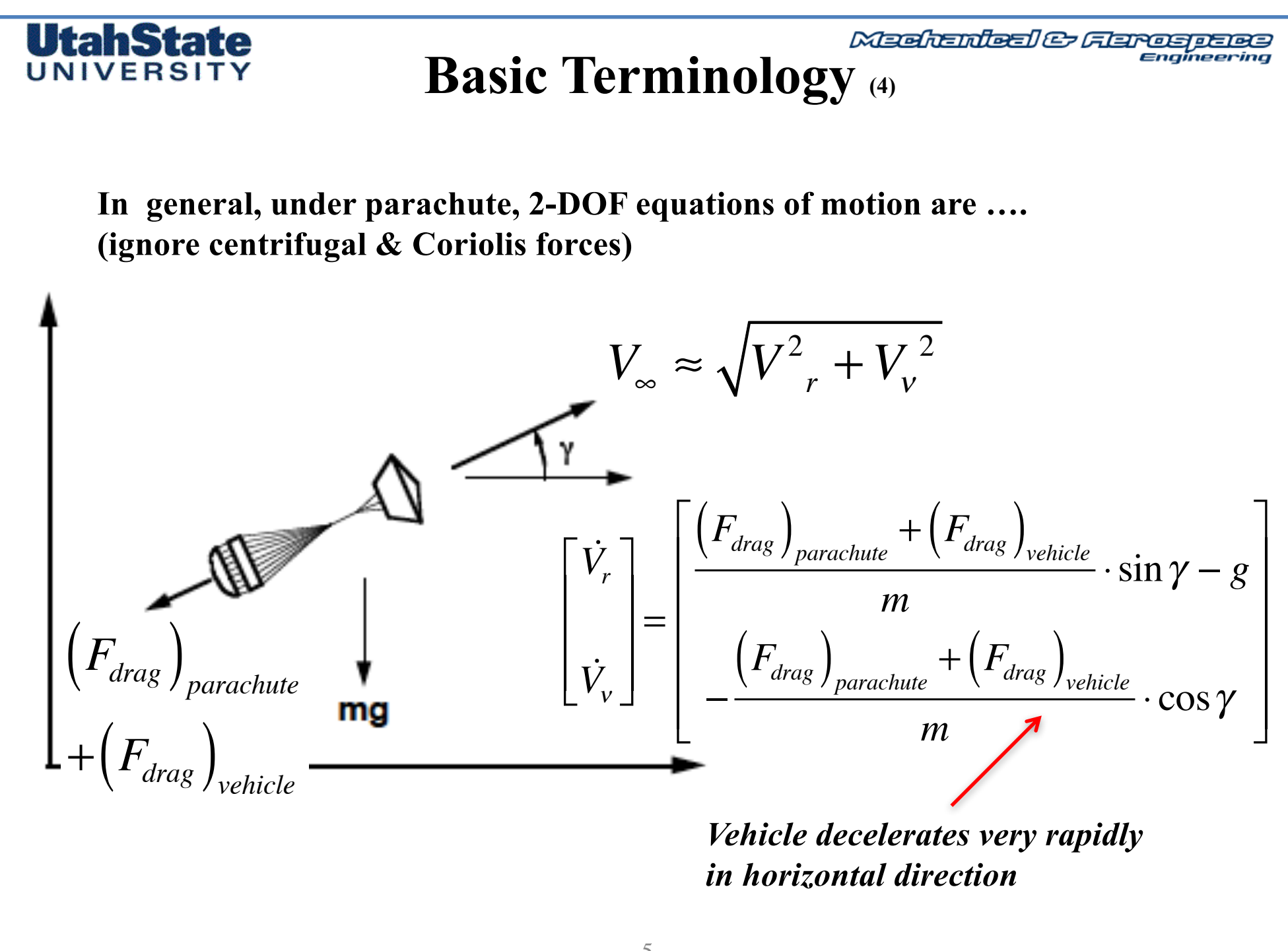

#### li ah Sial UNIVERSIT

# **Basic Terminology** (4)

"Terminal Velocity" .. Equilibrium velocity where parachute + vehicle are no longer accelerating

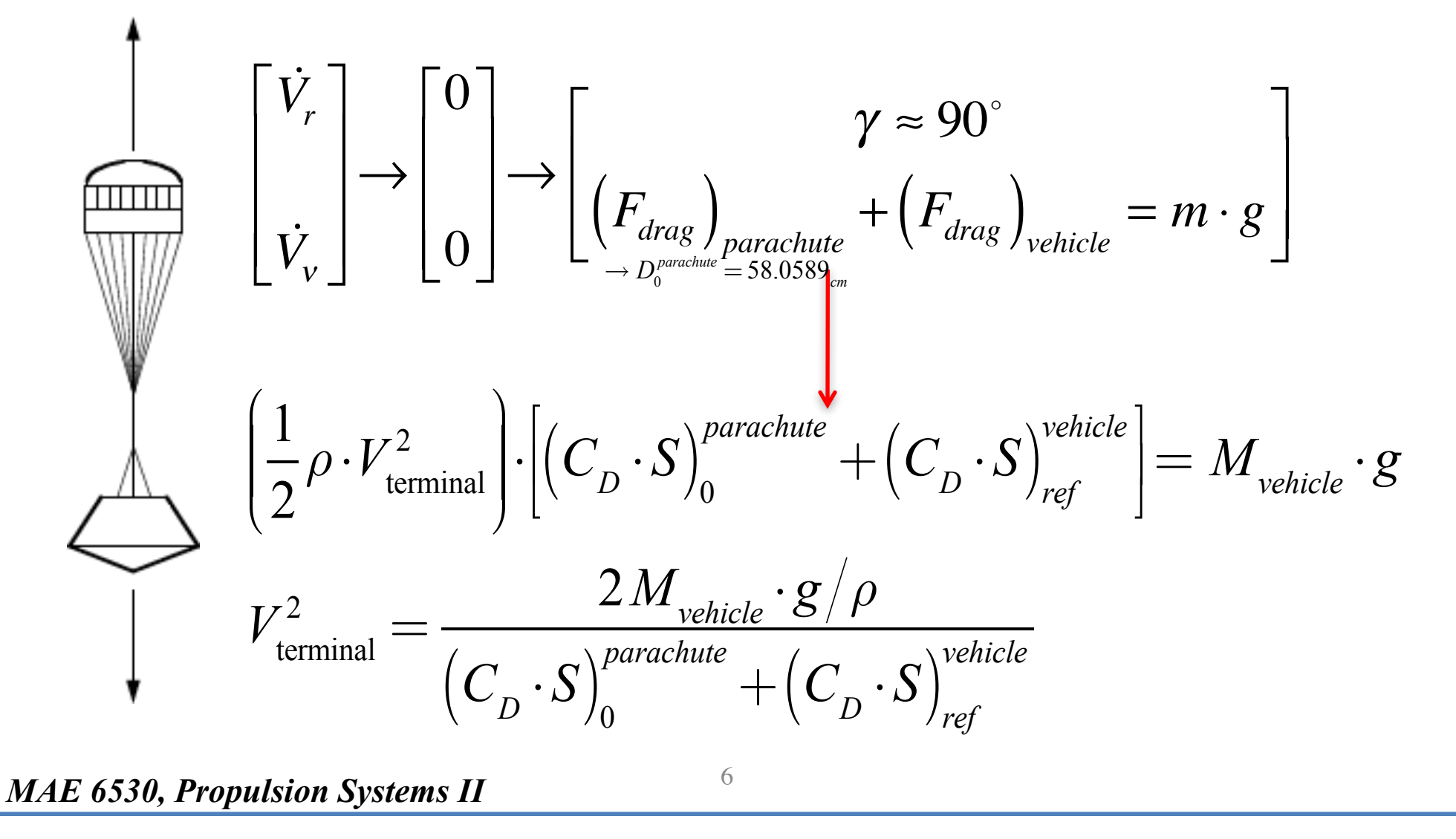

### Meehanieal & Flarospaes

### UtahState UNIVERSIT

## **Parachute Types**

## **Parachute Types**

## **Solid Textile Parachutes**

- · Parachutes with canopies fabricated mainly from cloth materials
- $\cdot$  Typically these types of parachutes have no openings other than the vent
- · Relatively easy to manufacture

### *We'll be using solid parachutes*

Guide Surface Parachute

## **Slotted Textile Parachutes**

- Parachutes with canopies fabricated from either cloth materials or ribbons
- $\cdot$  These types of parachutes have extensive openings through the canopy in addition to the vent
- Can be expensive to manufacture
- · Most common parachute type used in planetary exploration missions

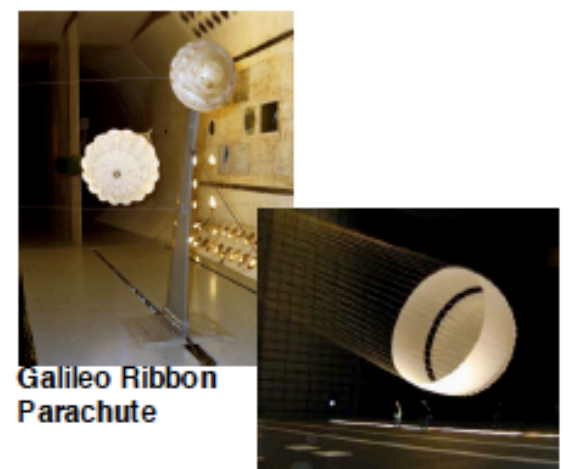

**MFRDGB** Parachute

#### UtahState UNIVERSI

# **Parachute Shapes**

### **• Hemispherical parachute:**

- Deployed canopy takes on the shape of a hemisphere.
- Three dimensional hemispherical shape divided into a number of
	- 2-D panels, called gores

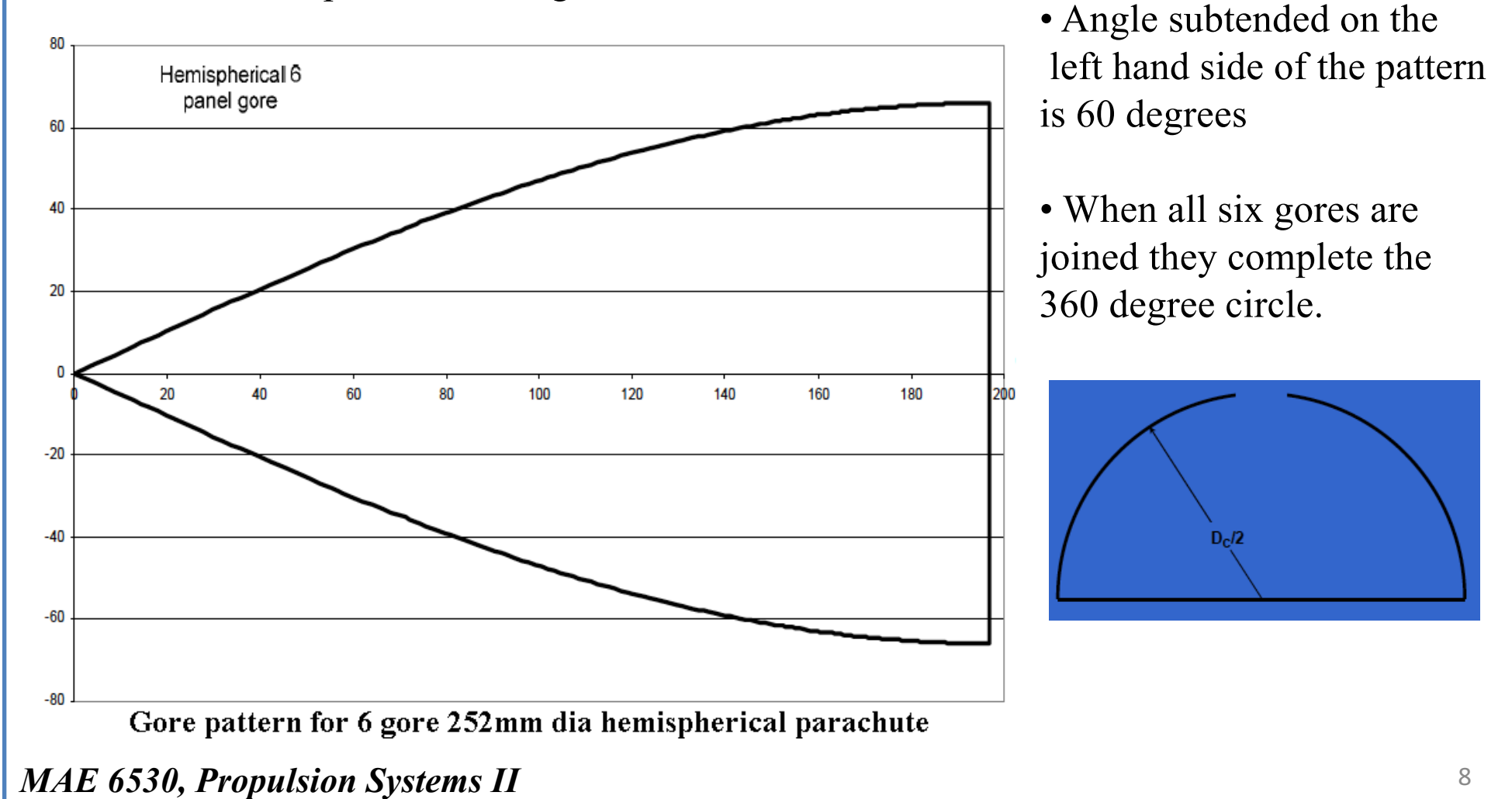

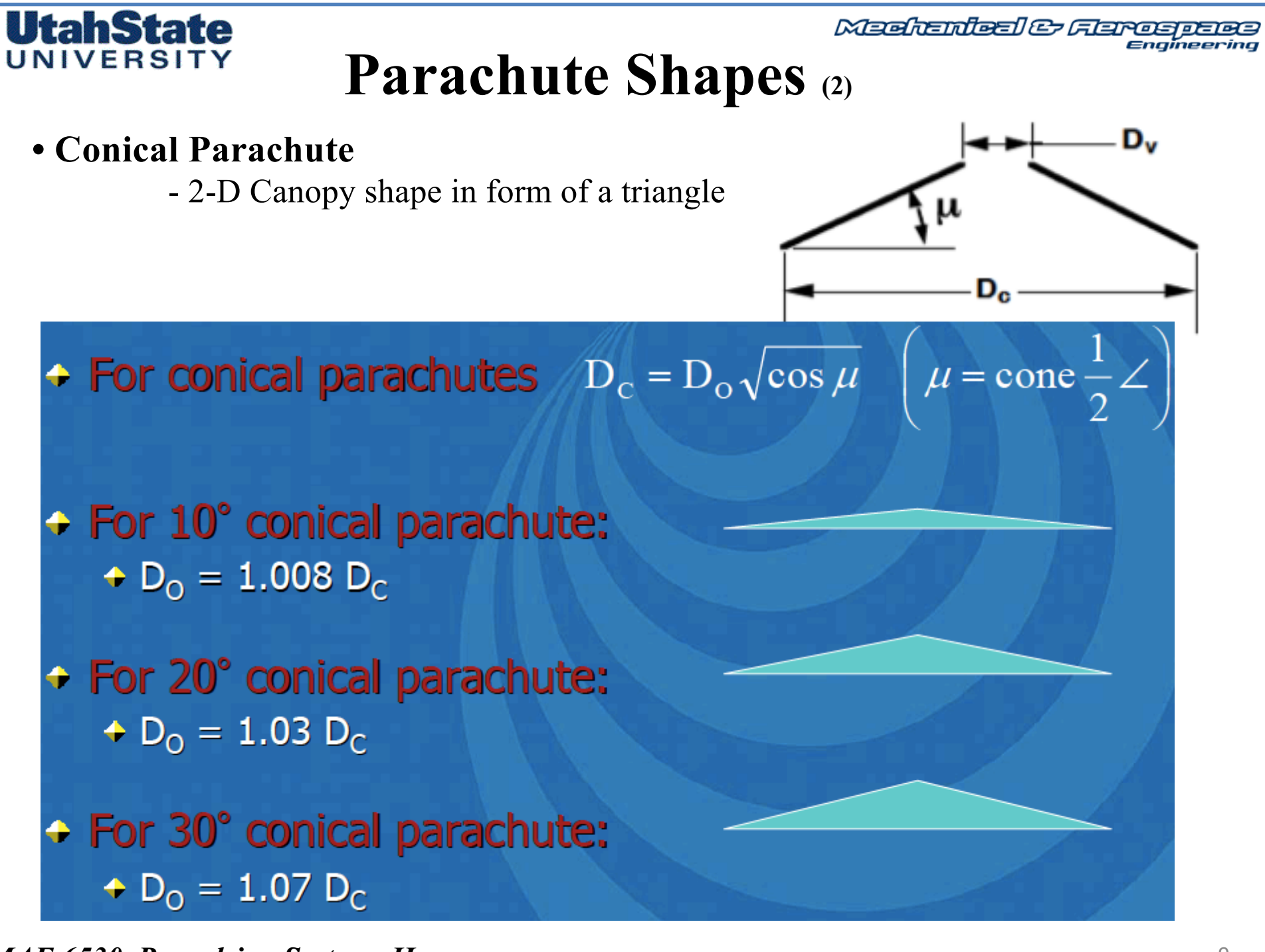

#### **UtahState** UNIVERSIT

# **Parachute Shapes** (3)

- **Conical Parachute Gore Shape**
	- 2-D Canopy shape in form of a triangle

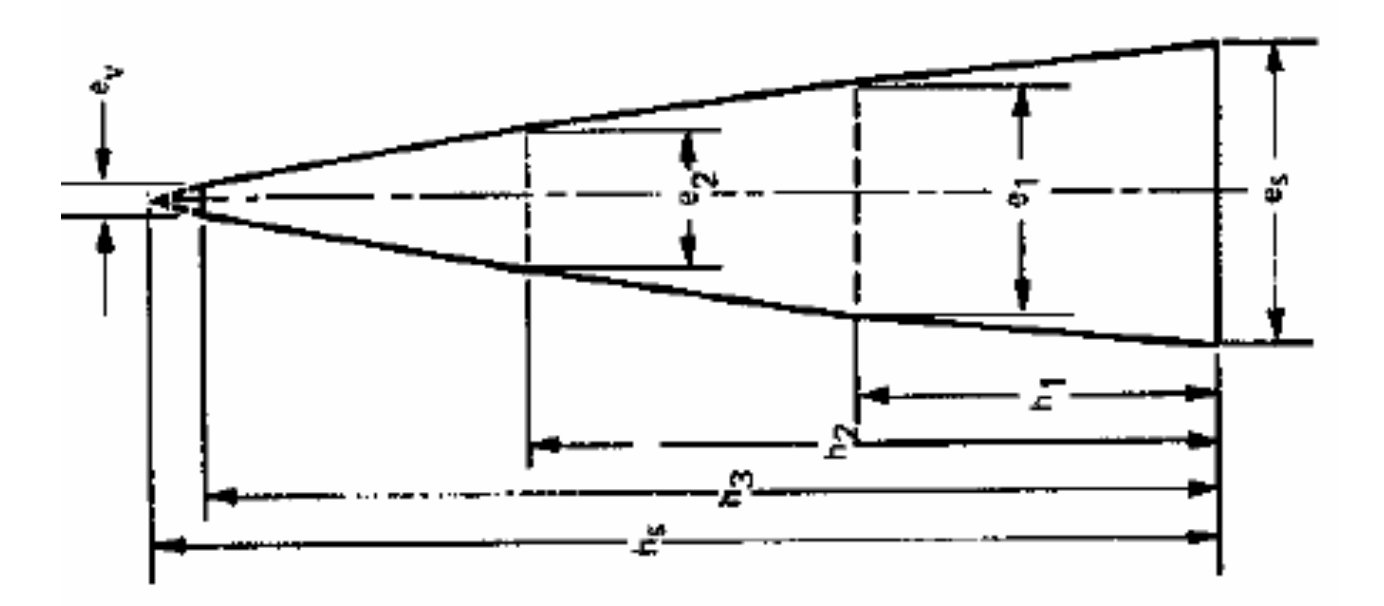

*• Higher drag coefficient than hemispherical parachutes, but also less stability*

**Machanteal & Flareapace** Engineering

### UtahState UNIVERSIT

## **Parachute Shapes (4)**

### **• Elliptical parachute:**

- Parachute where vertical axis is smaller than horizontal axis
- A parachute with an elliptical canopy has essentially the same CD as a hemispherical parachute, but with less surface material

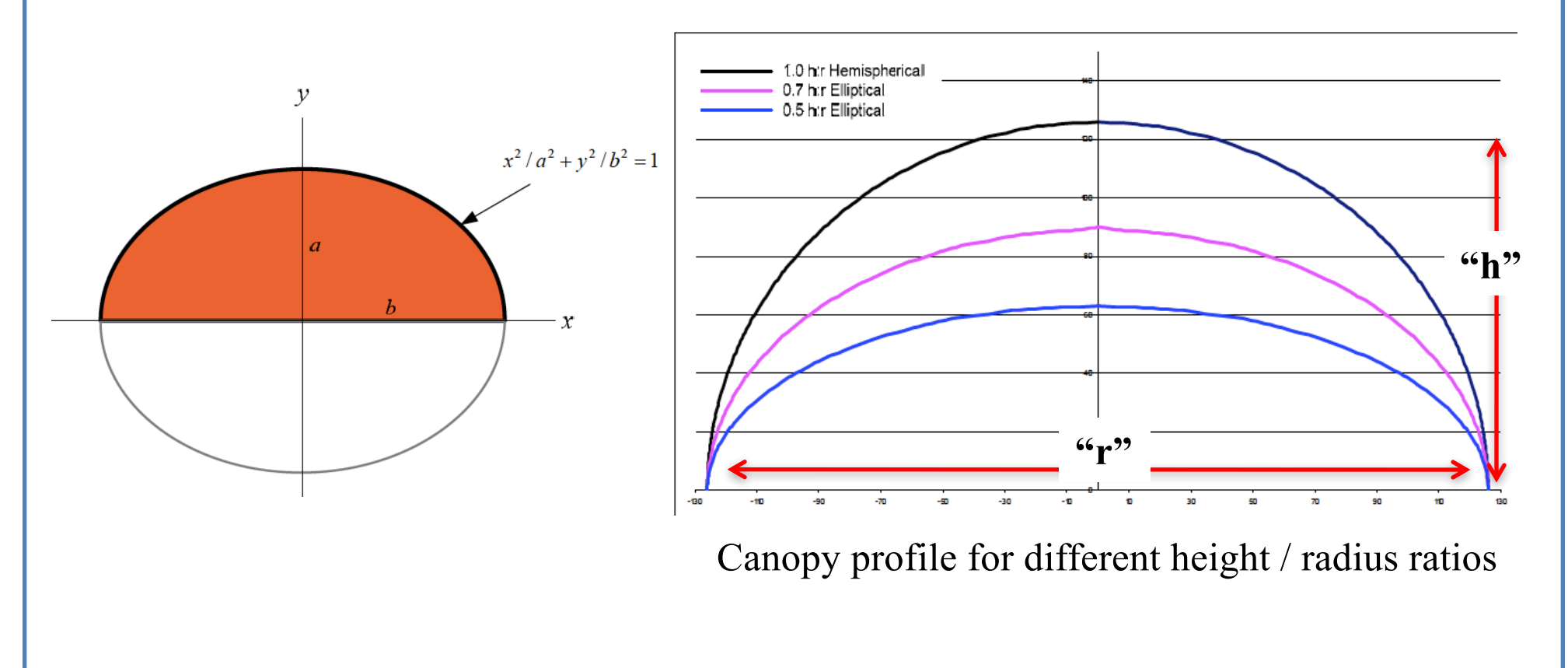

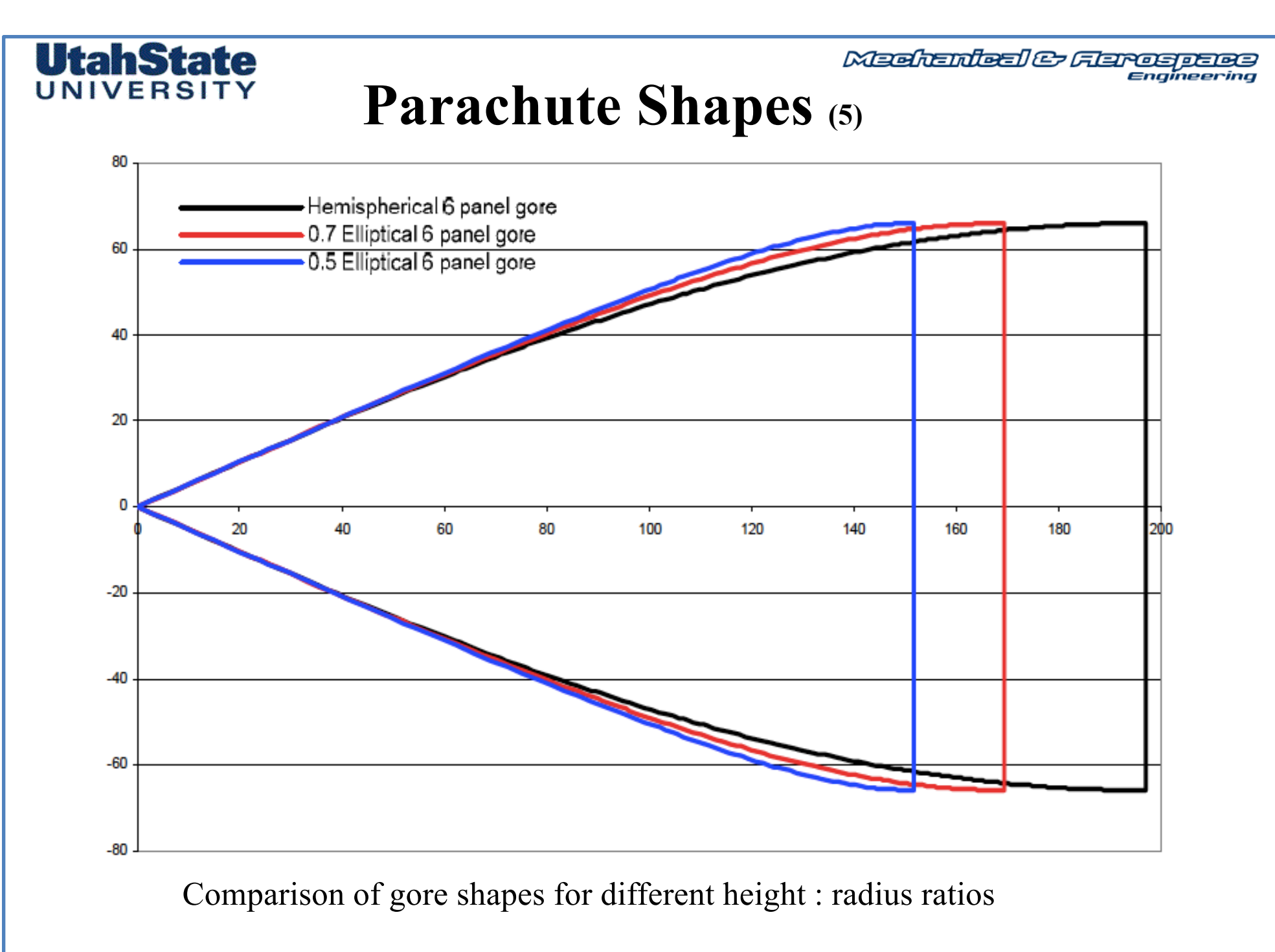

#### **UtahState** UNIVERSITY

# **Parachute Types (2)**<br>Parachute Types (2)

## **Solid Textile Parachutes**

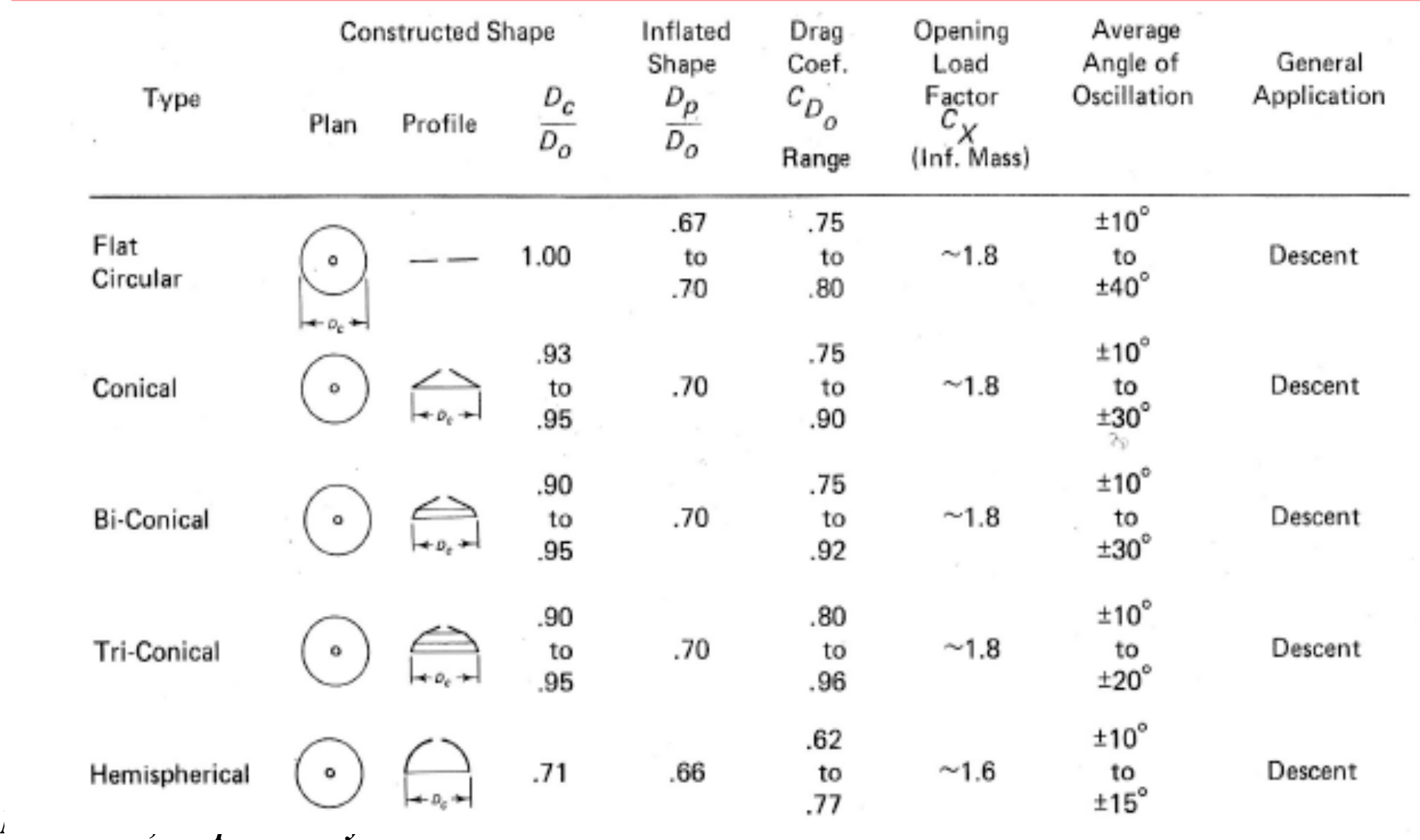

#### **UtahState** UNIVERSITY

# **Parachute Types (3)**<br>Parachute Types (3)

## **Slotted Textile Parachutes**

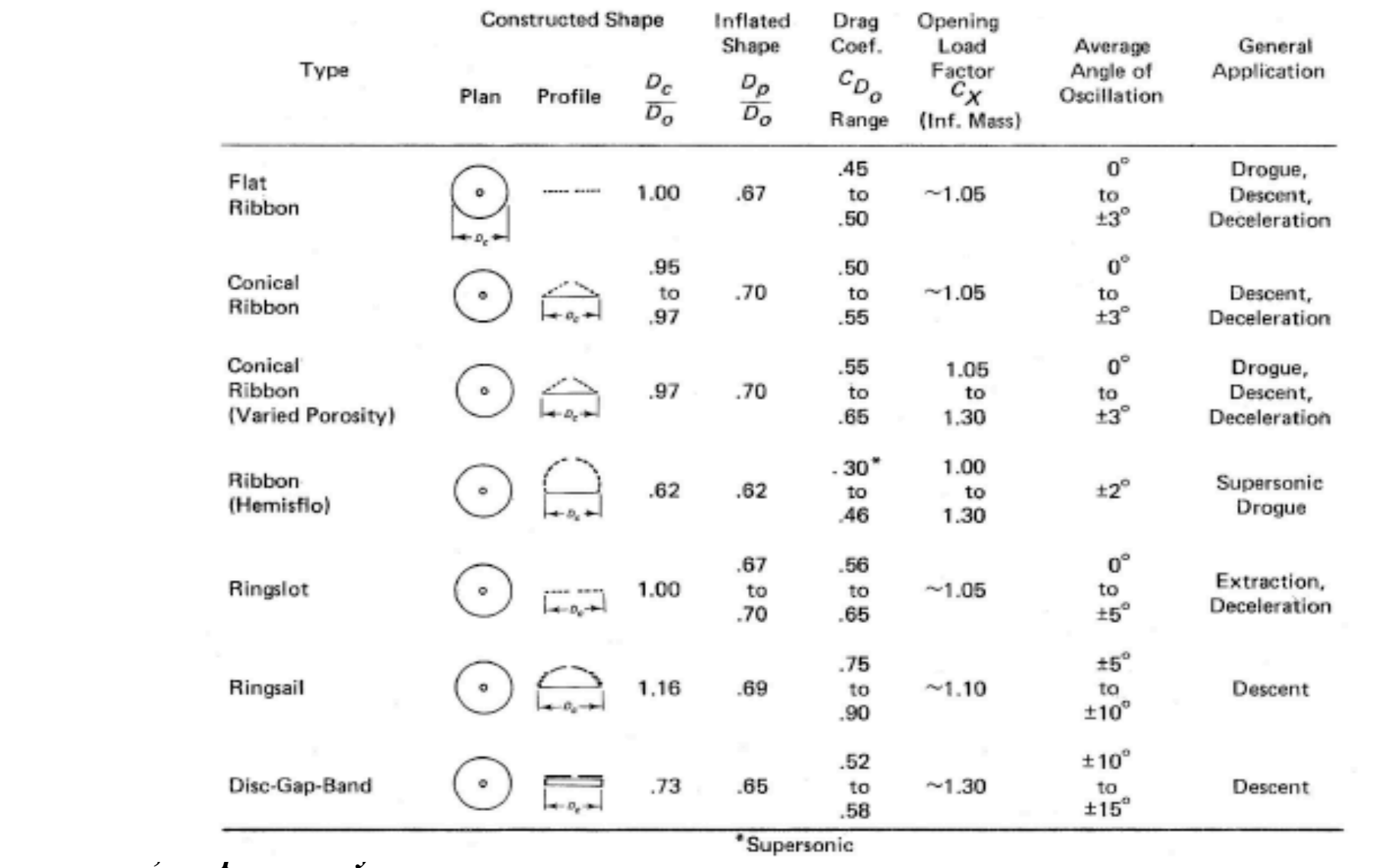

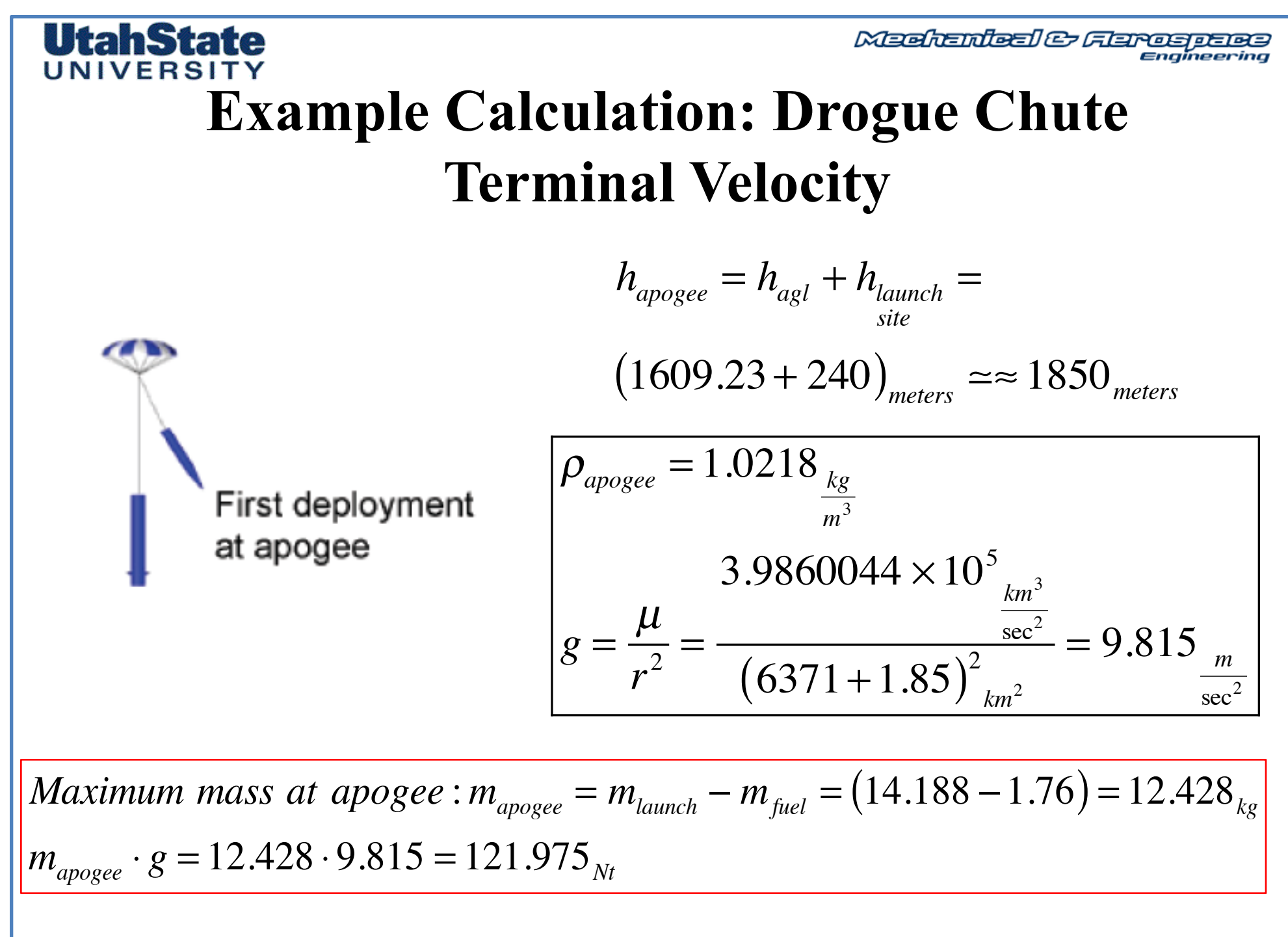

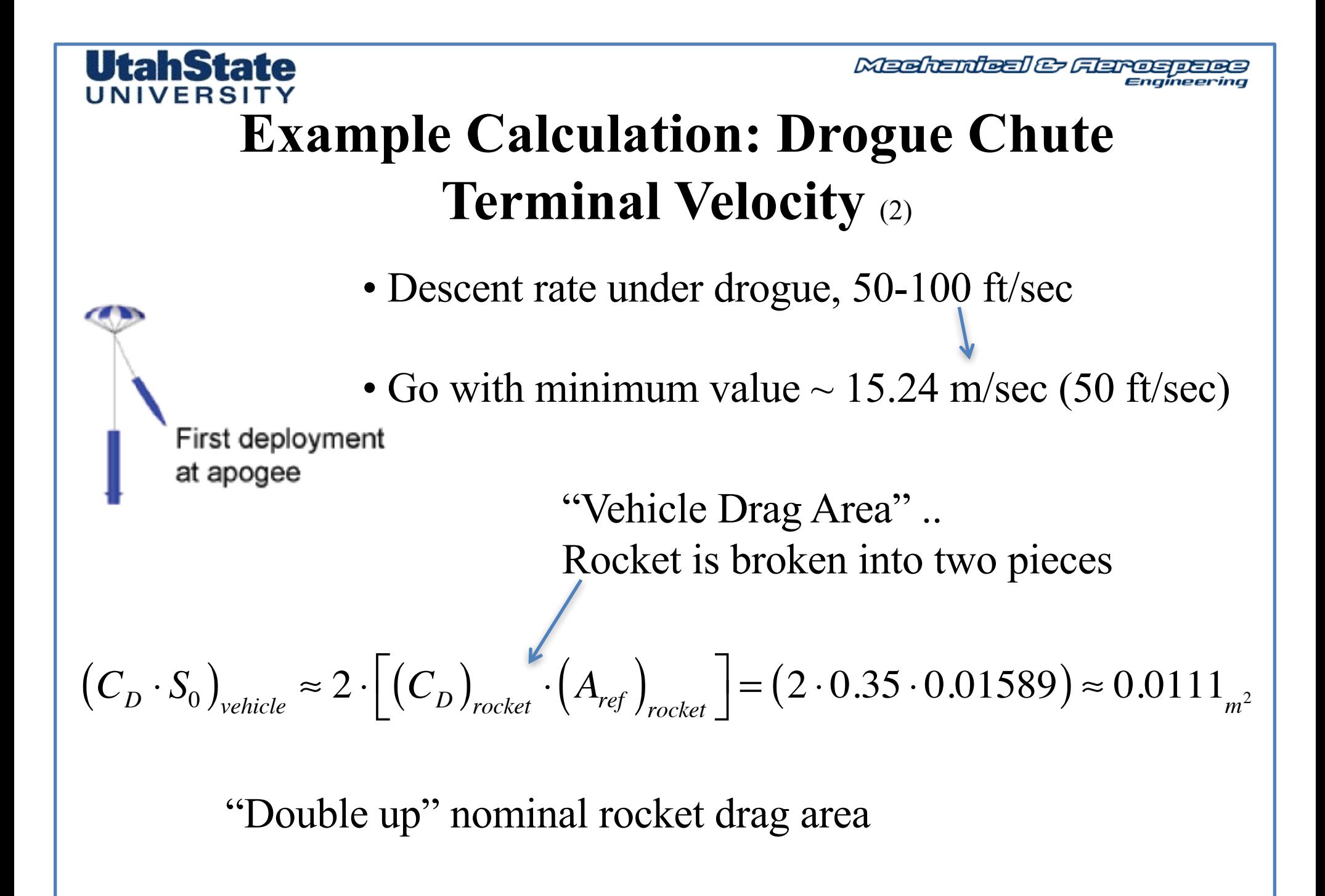

Meehanieal & Flarospace Engineering

## UNIVERSIT **Example Calculation: Drogue Chute Terminal Velocity** (3)

• Parachute Drag Coefficient

• Elliptical Parachute .. Take median value

## **Solid Textile Parachutes**

First deployment

at apogee

lltahState

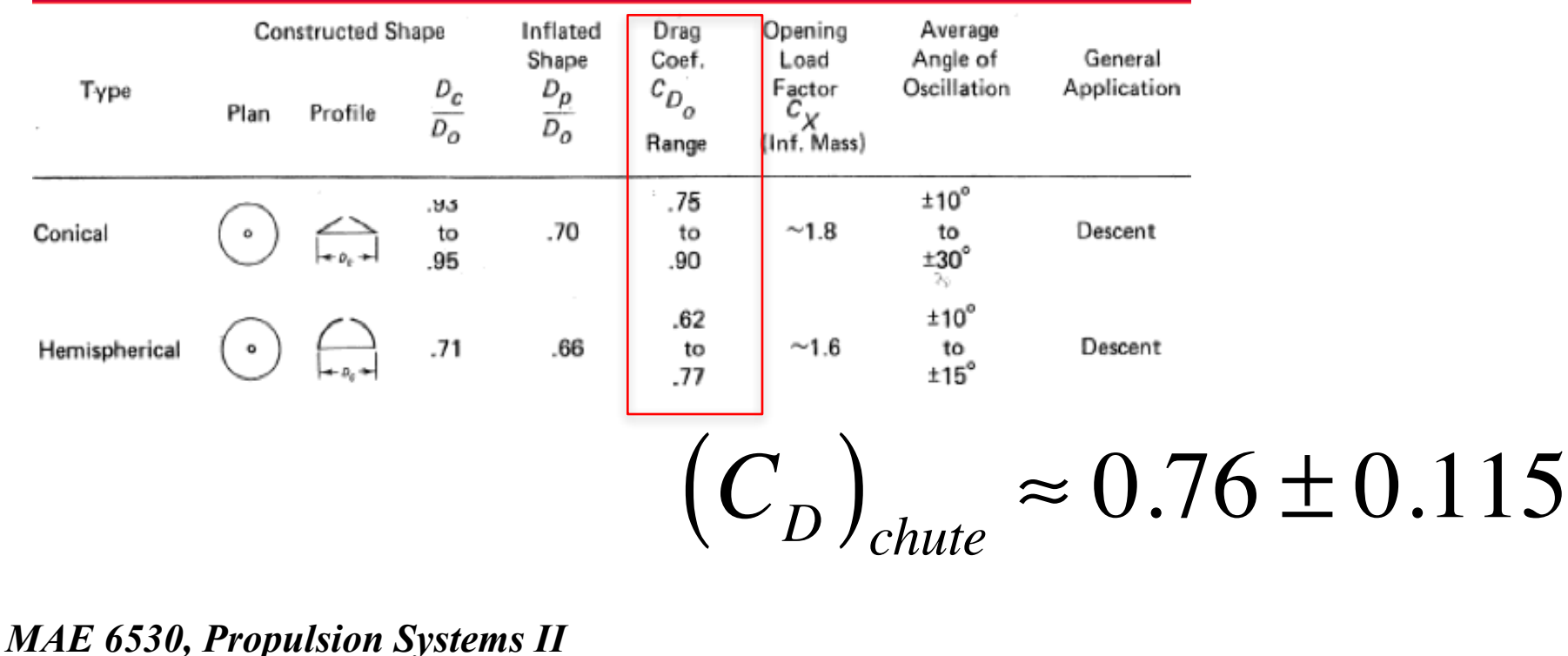

Meehanieal & Flarespaes

#### UNIVERSI **Example Calculation: Drogue Chute**  ⎞ **Terminal Velocity** (4) *parachute* **Terminal Velocity** (4)  $\alpha$  *nal* Veloc  $\ddot{\mathbf{a}}$

• Calculate required chute area:  $\cdot$  ( ⎜  $\overline{a}$ 

tahState

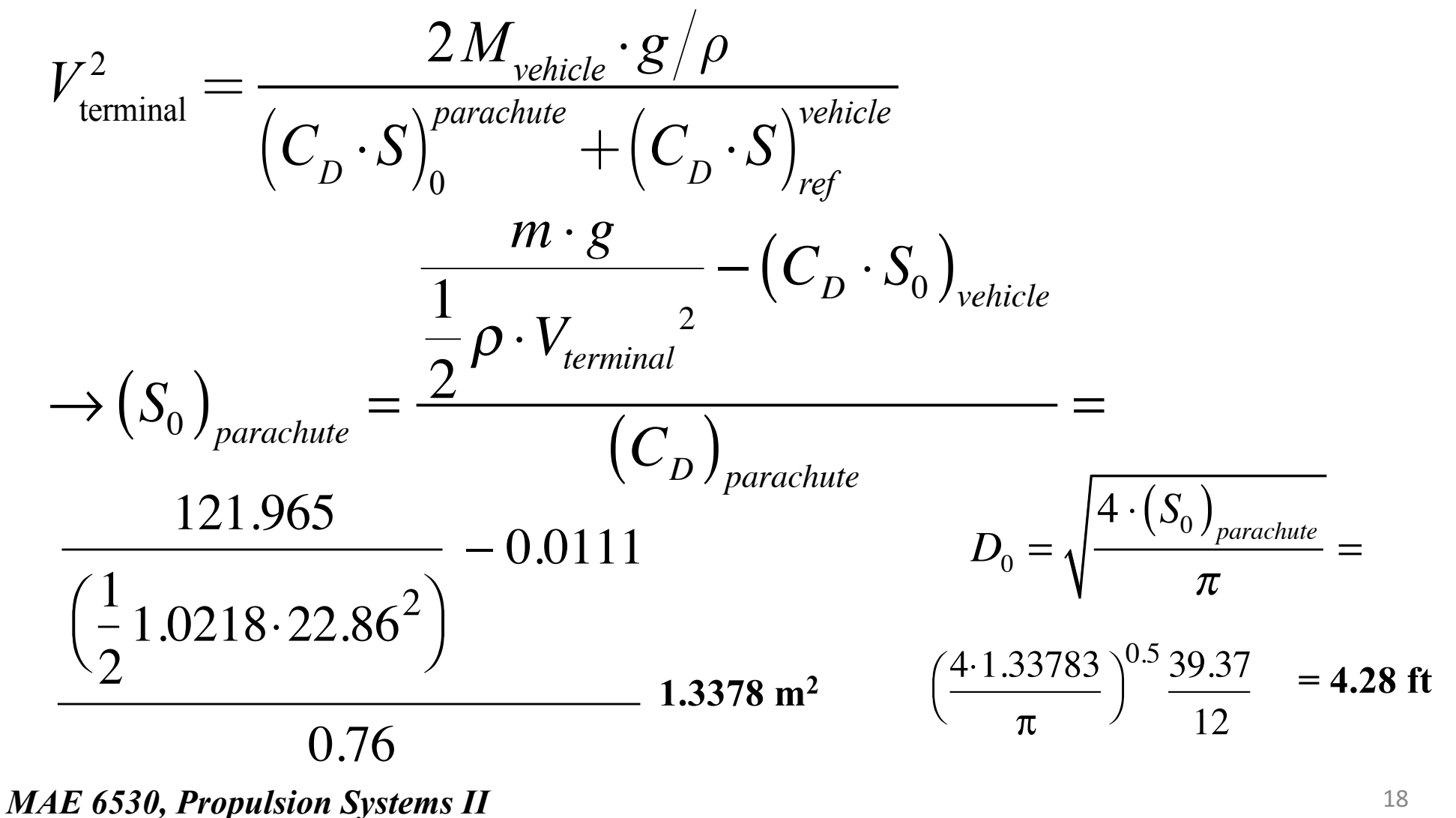

Madrenteel & Flarespelas

## UNIVERSIT **Example Calculation: Drogue Chute Terminal Velocity** (5)

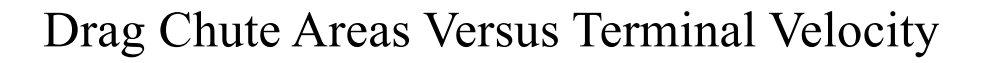

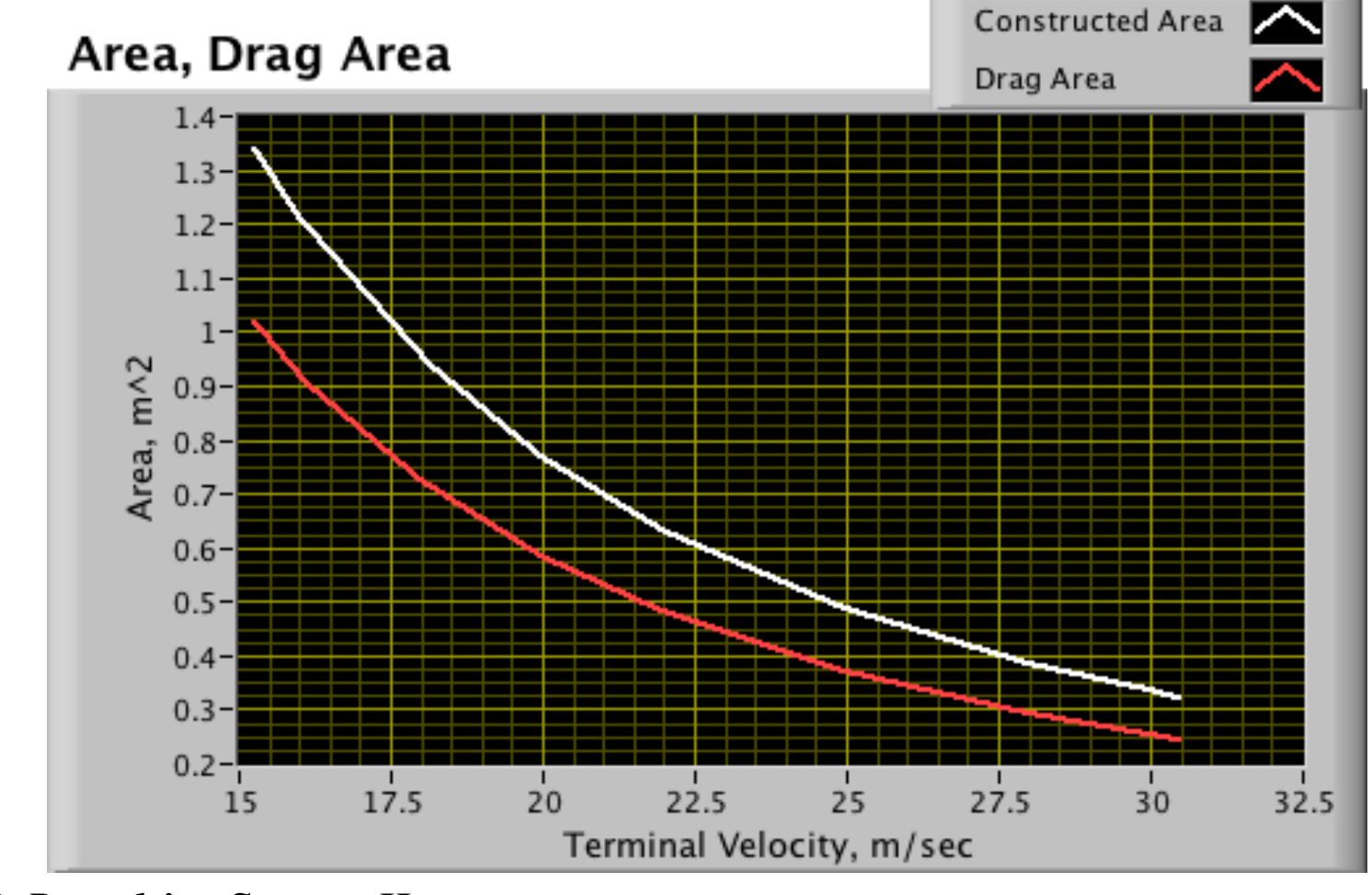

**UtahState** 

Madrenteel & Flarespelas

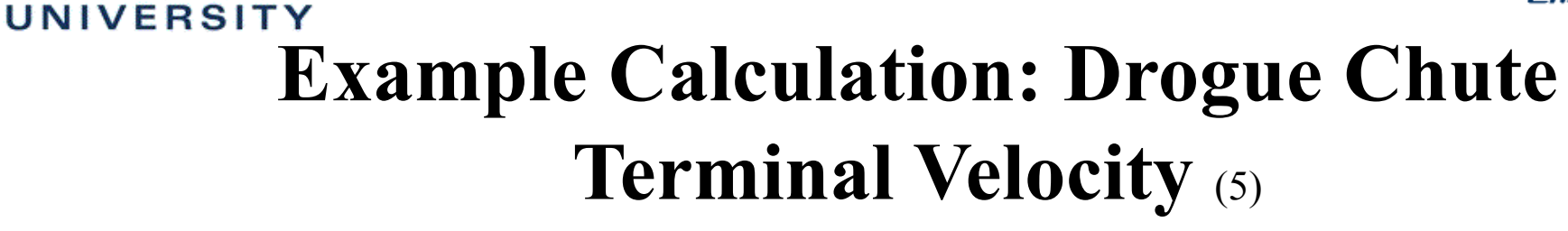

Drag Chute Diameter Versus Terminal Velocity

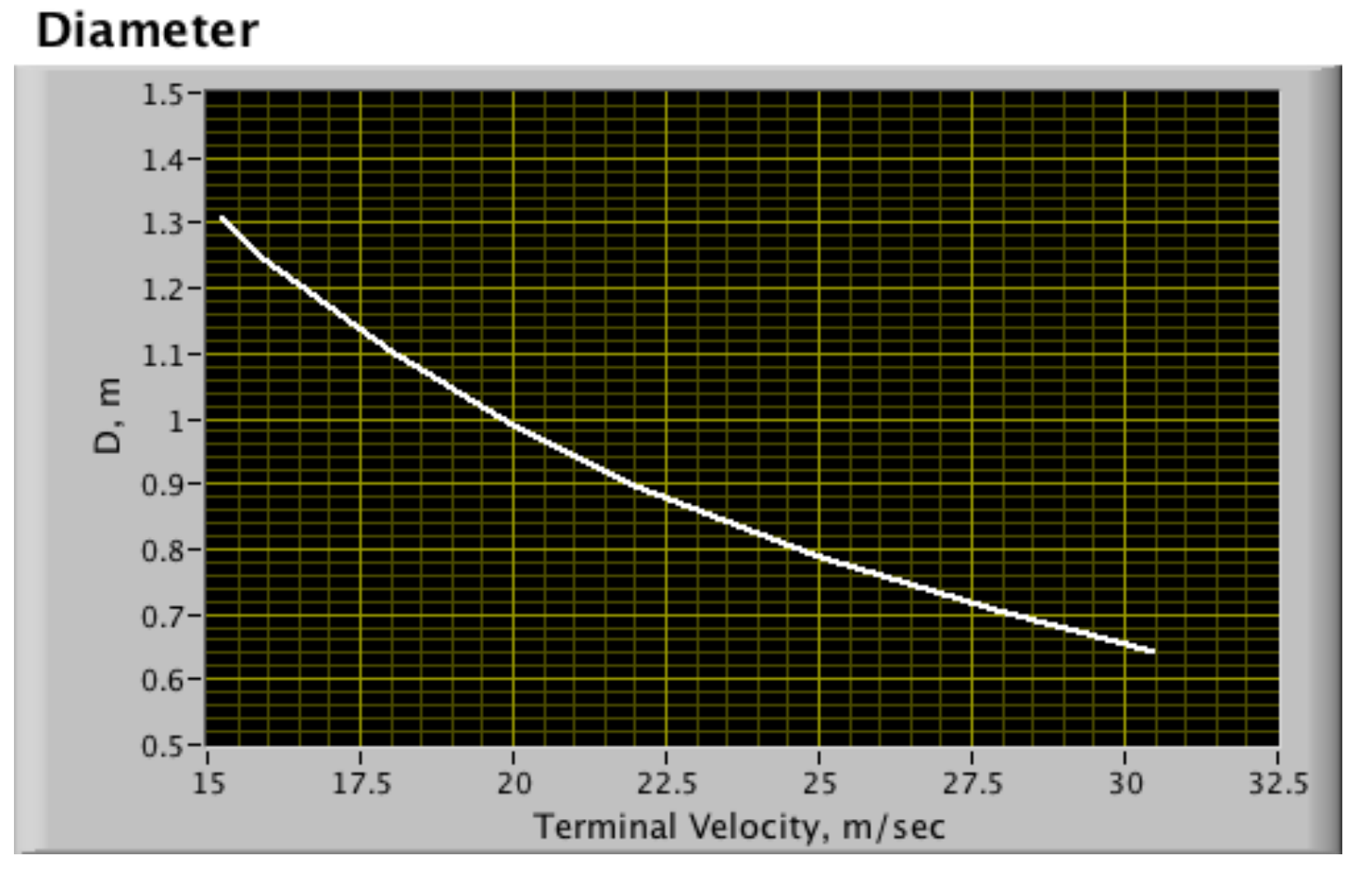

*MAE 6530, Propulsion Systems II*

**UtahState** 

### UtahState UNIVERSITY

# **Parachute Opening Loads**

**Largest Tensile Load on Vehicle … often the Ultimate Design Load Driver** 

## Accurate calculation of opening loads are critical for:

- · Stress analysis of parachute
- . Stress analysis of entry vehicle
- Calculating acceleration of payload
- · Specification of on-board accelerometers

## Three opening loads analysis methods are discussed here:

- *Design Tool*  $\cdot$  Pflanz's Method  $\triangleleft$
- Inflation Curve Method <
- Apparent Mass Method

*Verification Tool (Direct Simulation)*

#### **Parachute Opening Loads** (2) **UtahState** UNIVERSITY

## **Inflation Process**

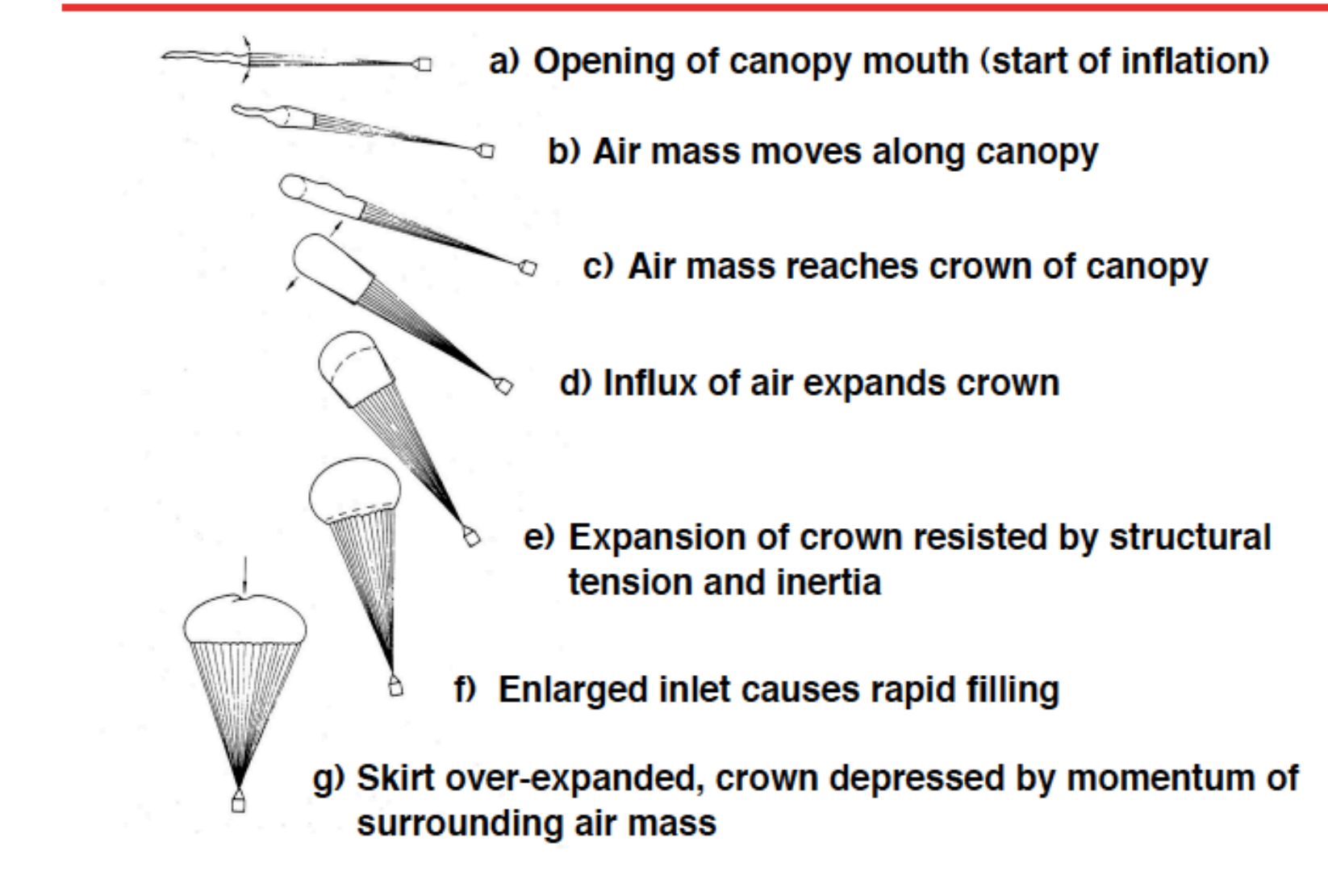

### **UtahState** Parachute Opening Loads (3) **UtahState**

- At subsonic speeds, inflation is often modeled as occurring over a constant number of parachute diameters (i.e., multiples of  $D_0$ ) for a given parachute type
- · Parachute is "scooping" a given volume of air to inflate
- $\cdot$  For the most part, experimental data supports this assumption
- $\cdot$  Thus if inflation occurs at a constant velocity, V, the inflation time,  $t_{\text{int}}$ , can be estimated from:

*n = canopy fill constant*  $D^{}_{\rm 0}$  $t_{\text{inf}} = n \cdot$  $\frac{0}{k}$   $\rightarrow$  $V_1$ *k = decceleration exponent*where n depends on the parachute type and geometry (typically  $n_{\text{inf}} \sim 6$  to 15)

• If V varies significantly during inflation, the equations of motion must be integrated to obtain the inflation time for a given inflation distance

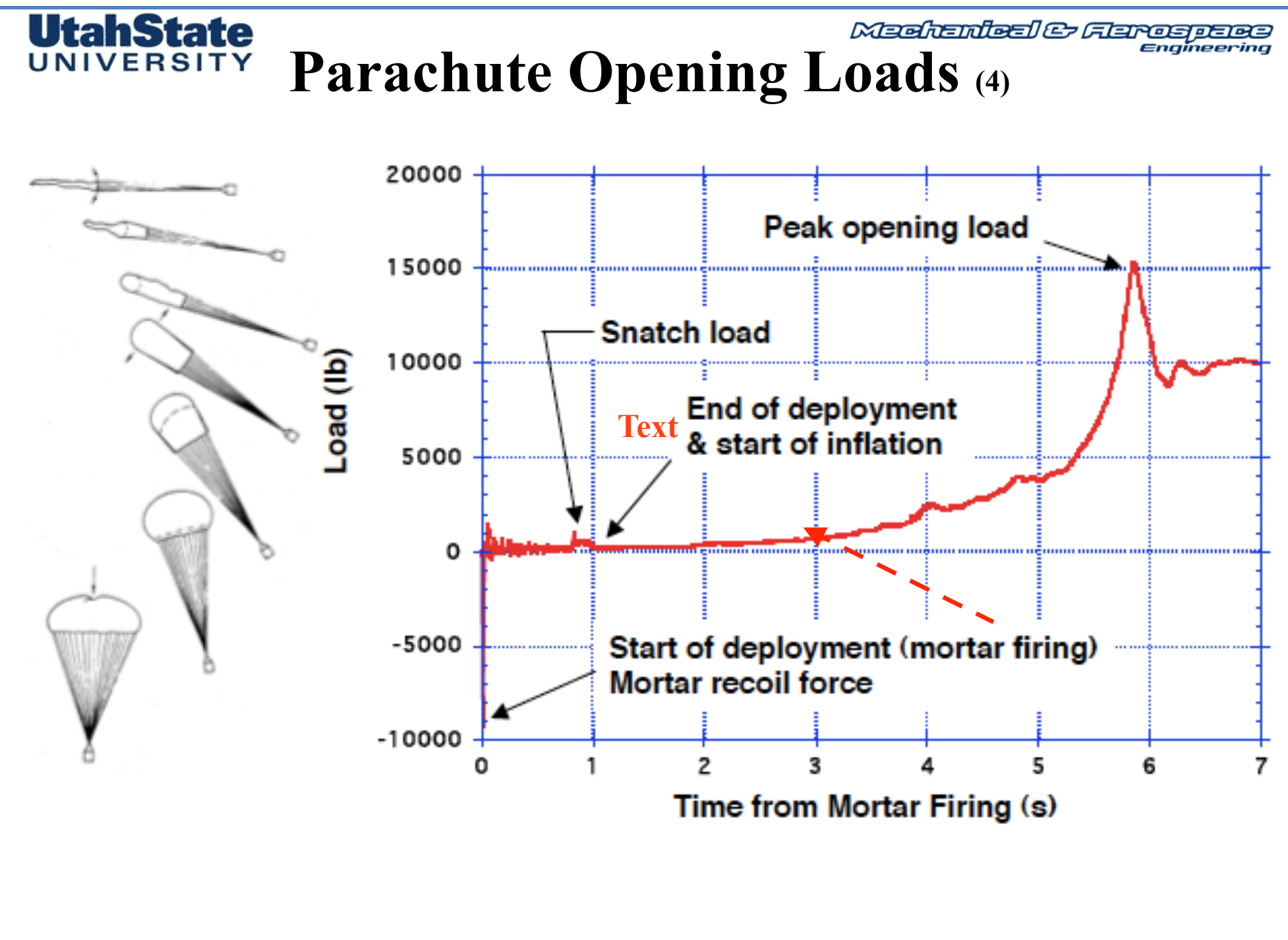

#### **Parachute Opening Loads** (5) **UtahState** UNIVERSITY

## *Infinite-Mass Inflation*

- . If inflation is of the infinite mass type there will be little deceleration and reduction in the dynamic pressure during inflation
	- Peak opening load will occur at full inflation
- · Infinite-mass inflation can happen when inflation occurs so rapidly that there is no time for significant deceleration of the entry vehicle during inflation
- Parachute inflation in thin atmospheres at supersonic speeds is often of the infinite mass type -> Mars!
- . Infinite-mass inflation is difficult to obtain at subsonic speeds at low Earth altitudes - this presents a challenge to the qualification of supersonic parachutes at low Earth altitudes
- To obtain infinite-mass inflation at low Earth altitudes:
	- Payload mass must be large or,
	- Test must be conducted in a wind tunnel

#### **Parachute Opening Loads (6)** UtahState UNIVERSITY

*Finite-Mass Inflation*

- If the payload has "finite-mass," there will be substantial deceleration and reduction in the dynamic pressure during the inflation
	- Peak opening load will not occur at full inflation
- $\cdot$  This is the typical situation when parachutes are inflated at low **Earth altitudes**
- It is more difficult to accurately predict the opening loads in a finite-mass inflation

#### UtahState UNIVERSIT

# **Pflanz's Method**

**• Pflanz' (1942):**

**-introduced analytical functions for the drag area**

*(finite mass inflation approximation)*

**• Simple, frst-order, design book type method**

**-Requires least knowledge of the system compared to other** 

**methods**

**-Assumes no gravity acceleration – limits application to shallow** 

- **fight path angles at parachute deployment** 
	- **- Neglects entry vehicle drag**
	- **- Yields only peak opening load**
	- **- Allows for finite mass approximation**
- **Doherr (2003) extended method to account for gravity and arbitrary fight path angles**

#### **Pflanz's Method** (2) IlfahState UNIVERSIT ⎡ ⎤ *(finite mass inflation approximation)* ⎢ ⎥ ⎢ ⎥ ⎢ ⎥ *q*1 → *Dynamic Pressure @ Deployment* ⎢ ⎥ ⎢ ⎥  $F_{\textit{peak}} = \overline{q}_1 \cdot \left( C_{\textit{D}} \cdot S \right)_0 \cdot C_{\textit{x}} \cdot X_1 \rightarrow \left[ C_{\textit{x}} \rightarrow \textit{Shock Load Factor} \right]$ ⎢ ⎥ ⎢ ⎥ *X1* → *Opening Force Reduction Factor* ⎢ ⎥ ⎢ ⎥ ⎢ ⎥  $(C_D \cdot S)_0 \rightarrow Nominal~Drag~Area~@~Full~Inflation$ ⎢ ⎥ ⎣ ⎦  $2$   $\cdot$   $M_{_V}$ ⎡  $\overline{\phantom{a}}$ *η* → *Inflation Curve Exponent A*= ⎢  $\overline{\phantom{a}}$  $X_{\mathbf{r}} = f(A, \eta) \rightarrow$ **1**  $\mathcal{L}_{D} \cdot S$ <sub>*O*</sub>  $\mathcal{L}_{D} \cdot V_{1} \cdot \mathcal{L}_{\text{infl}}$ <br>**1**  $\mathcal{L}_{D} \cdot S$ <sub>*O*</sub>  $\mathcal{L}_{D} \cdot V_{1} \cdot \mathcal{L}_{\text{infl}}$ ⎢  $\overline{\phantom{a}}$ *A*→ *Ballistic Parameter*  $\lfloor$  $\overline{\phantom{a}}$  $F_{\text{peak}}$  - peak opening load - dynamic pressure at start of inflation  $q_{1}$  $C_{\text{no}}$  - parachute full-open drag coefficient - parachute nominal area  $S_{0}$  $C_{\rm v}$ - opening load factor (from test data or tables in pages 24 through 26) - force reduction factor accounting for deceleration during inflation Х, A **ballistic parameter** inflation curve exponent (dependent on canopy type, see *η* Knacke: Parachute Recovery Systems Design Manual, p. 5-58)  $M_V$  -mass of entry vehicle - atmospheric density  $\rho$ <sub>1</sub> v. - velocity at start of inflation - inflation time (See Later Description) *τinfl*

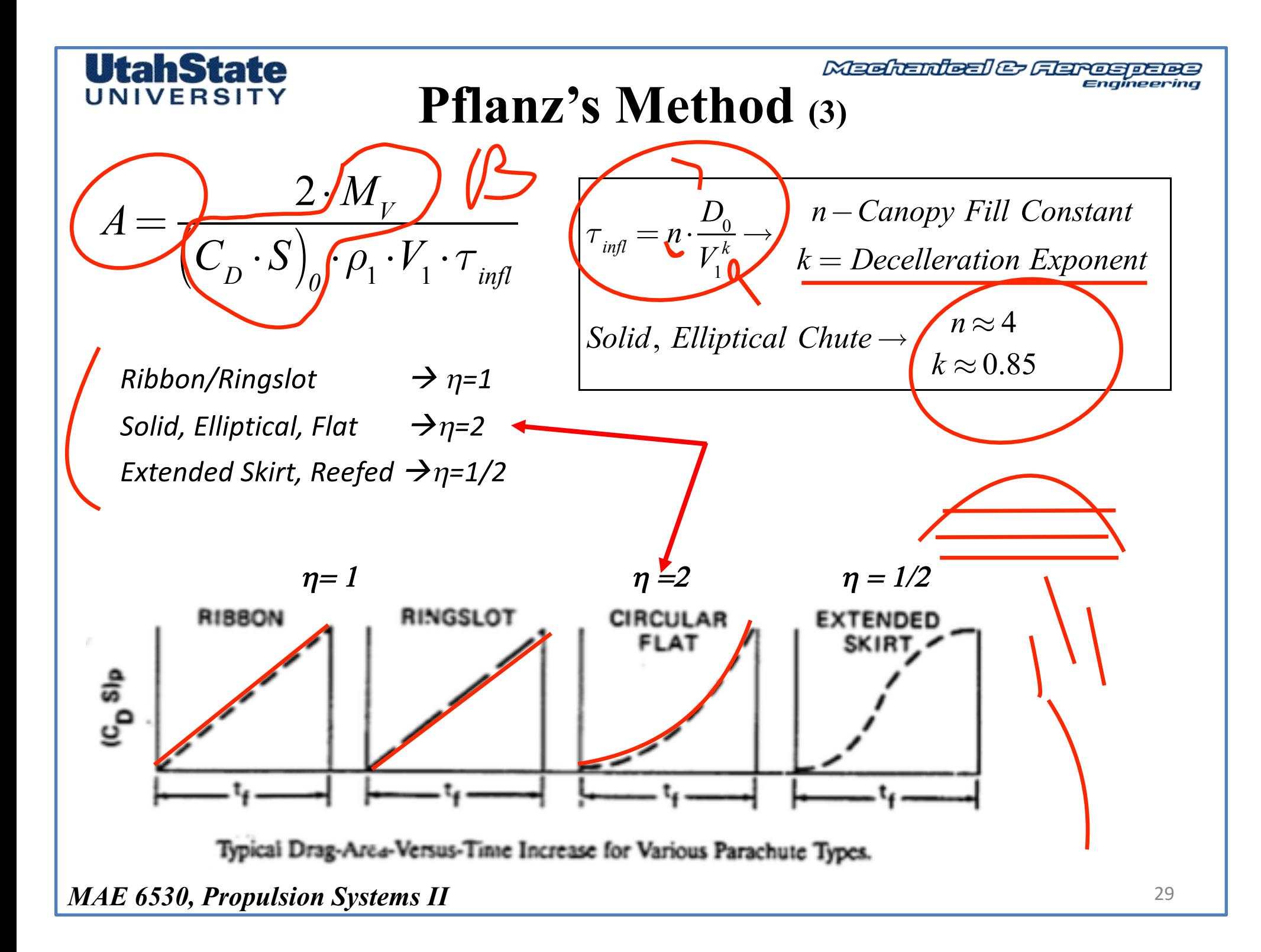

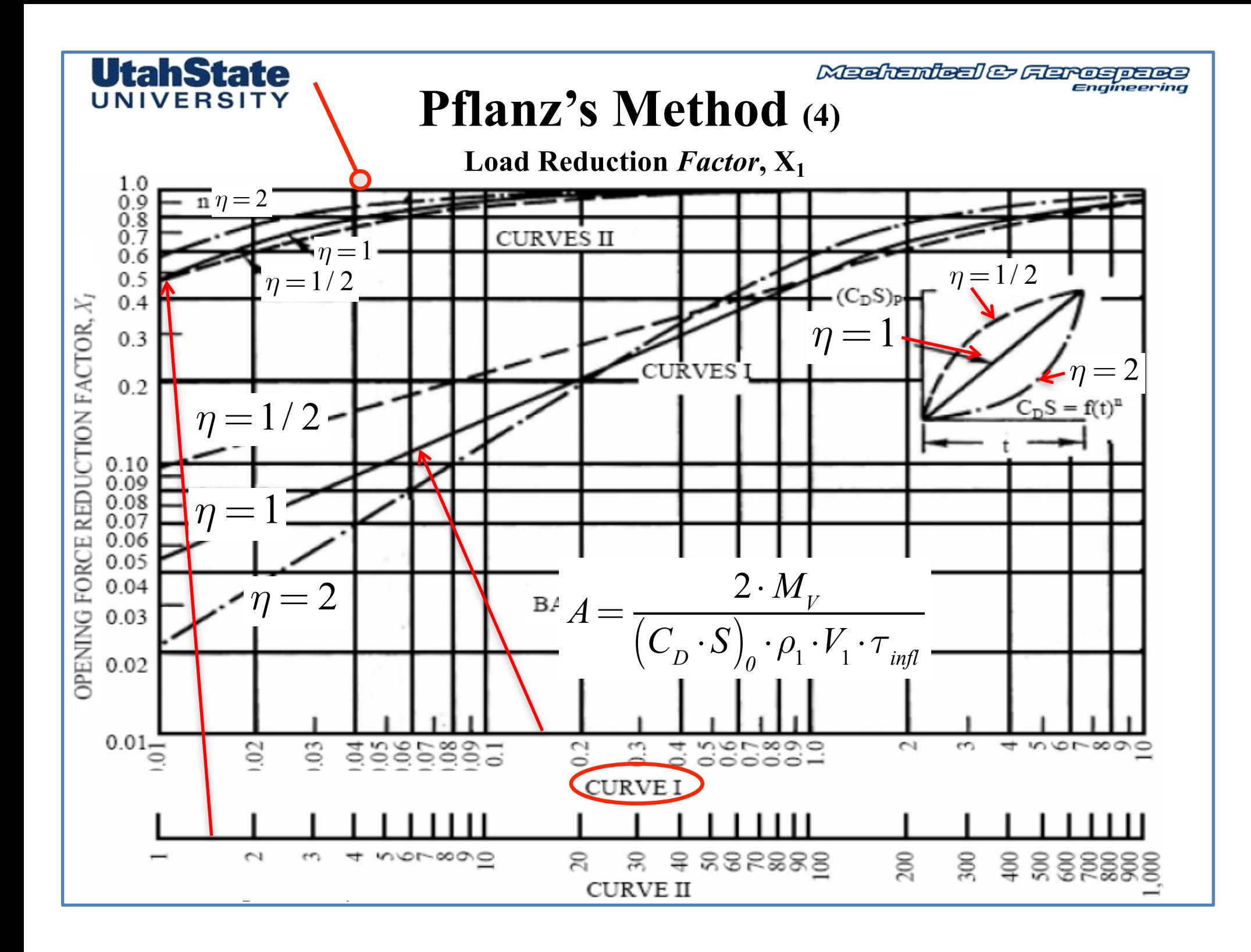

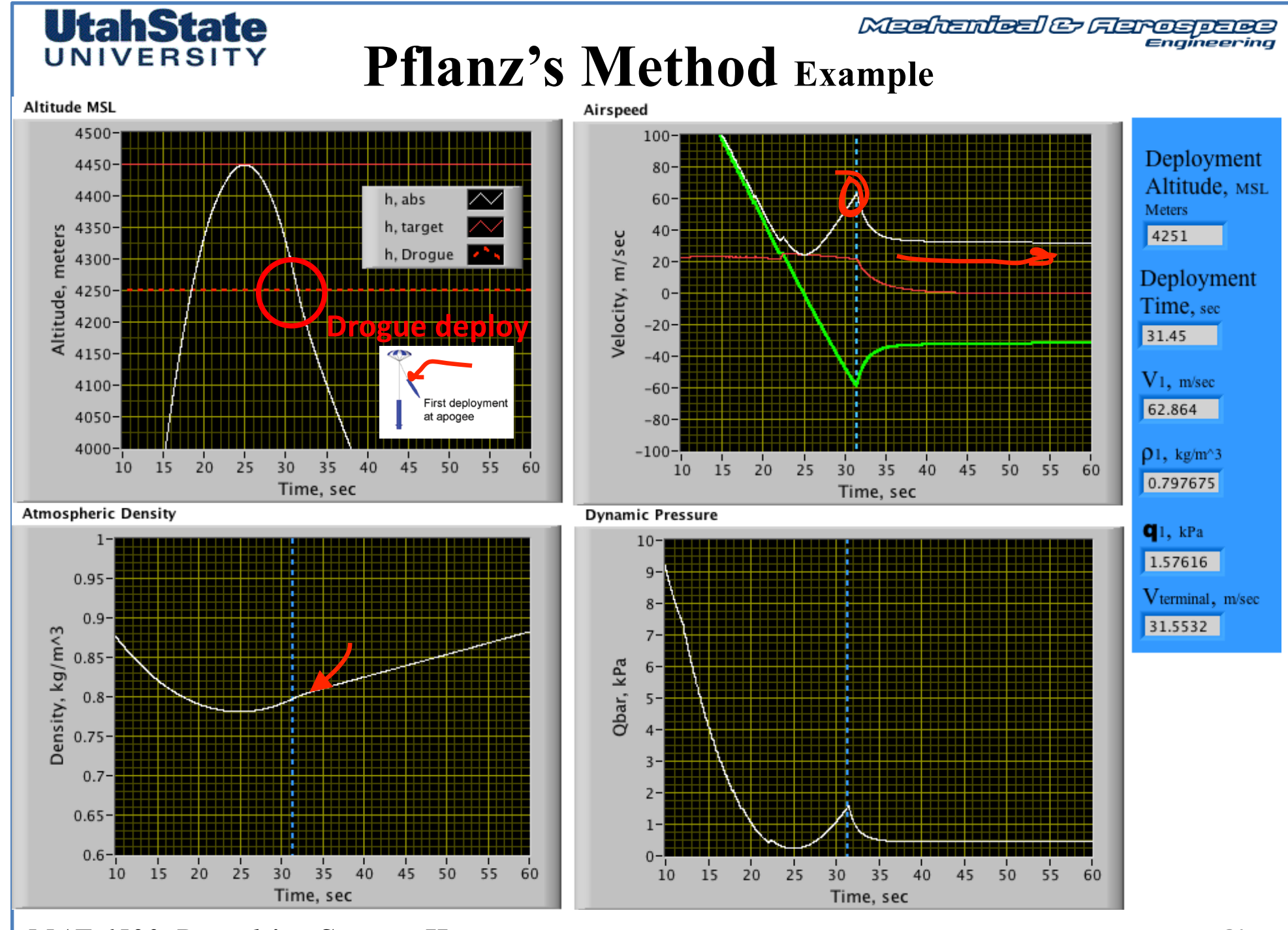

*MAE 6530, Propulsion Systems II*

# **Pflanz's Method Example (2)**

**UtahState** UNIVERSITY

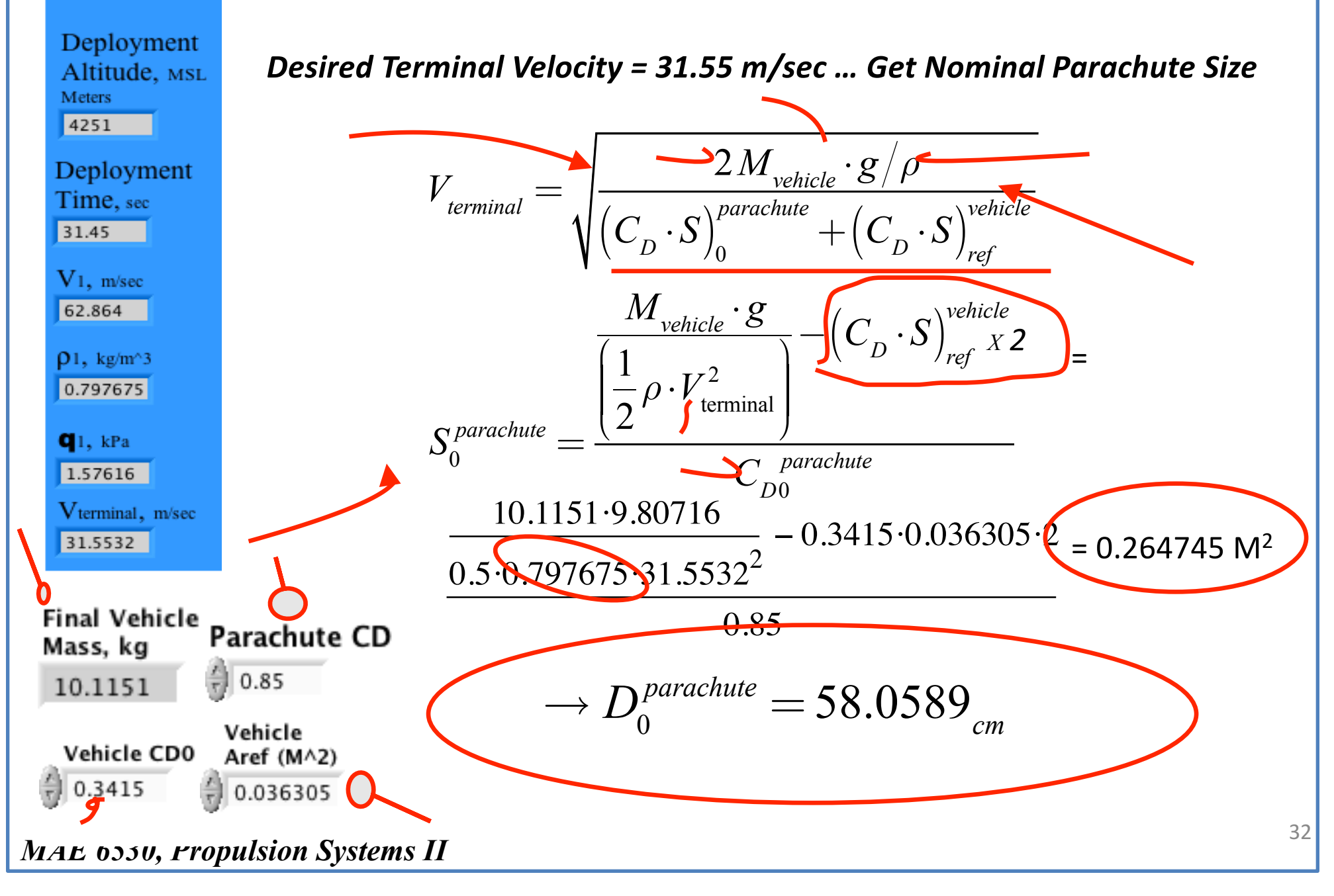

#### **Pflanz's Method Example (3)** UtahState UNIVERSITY *Subsonic Inflation time …*   $D^{\phantom{\dagger}}_0$ *n*−*Canopy Fill Constant*  $\tau$ <sub>*infl</sub>* =  $n \cdot$ </sub>  $\frac{L_0}{V_1^k}$   $\rightarrow$  $\rightarrow$   $D_0^{ \textit{parachute}} = 58.0589_{\textit{\tiny cm}}$ *k* = *Decelleration Exponent*  $V_1 = 62.864_{m/sec}$  $n\approx 4$ *Solid*, *Elliptical Chute*→  $k \approx 0.85$

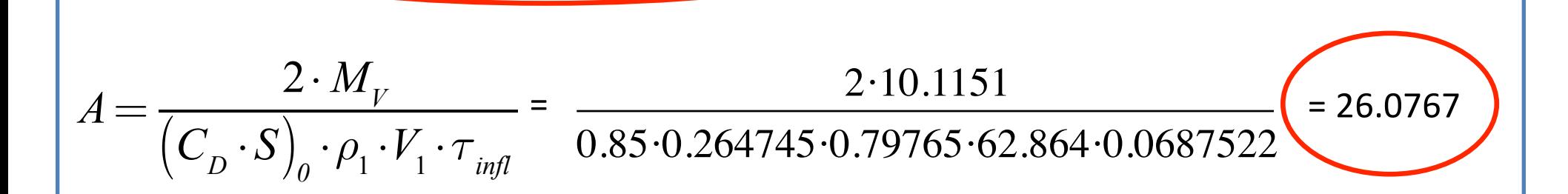

 $= 4 \frac{0.580589}{0.025}$  = 0.06875 sec

 $62.864^{0.85}$ 

*τinfl*

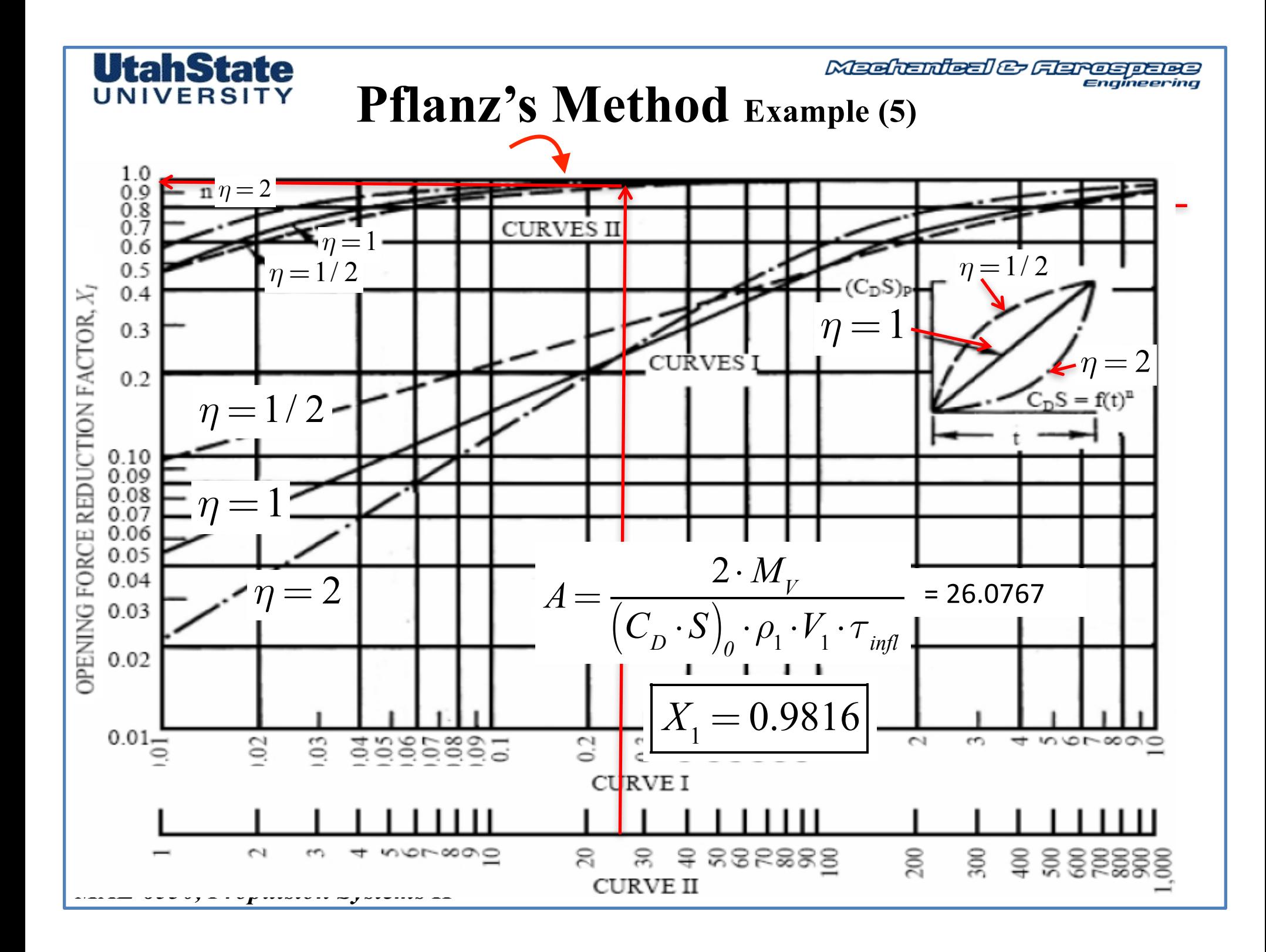

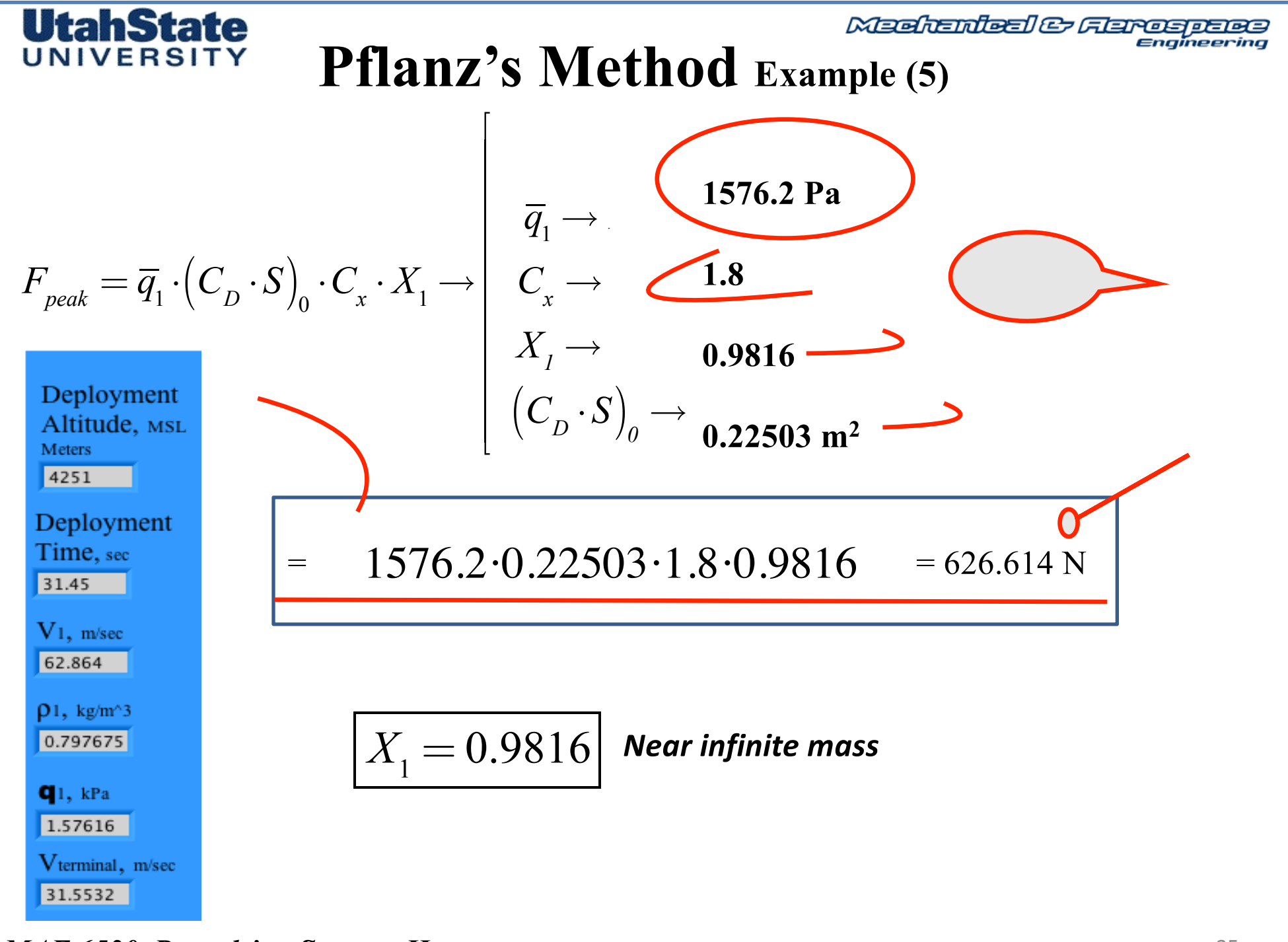

*MAE 6530, Propulsion Systems II*

⎤

⎥ ⎥ ⎥ ⎥ ⎥ ⎥ ⎥ ⎥ ⎥ ⎥ ⎥

 $\overline{\phantom{a}}$ 

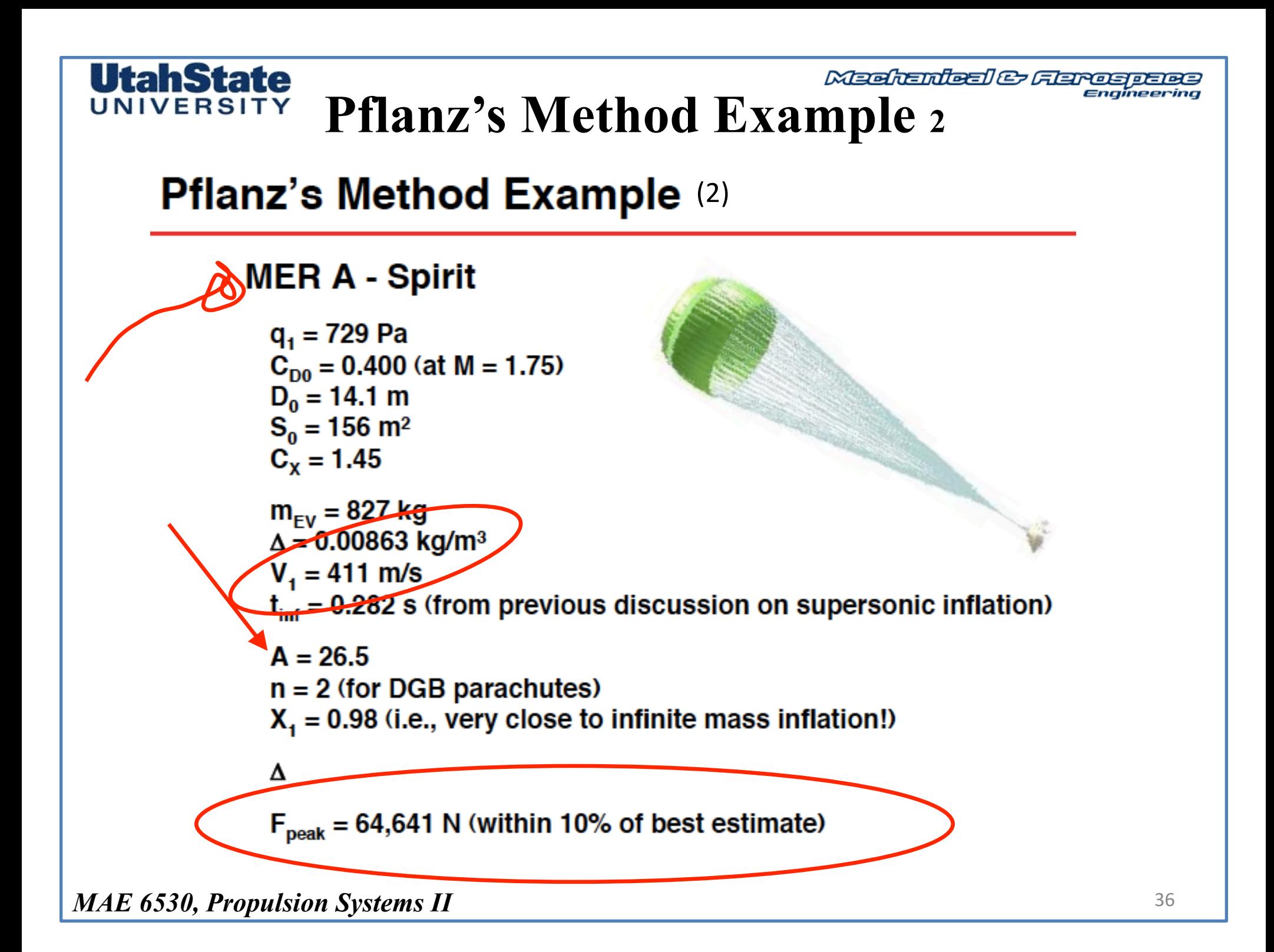

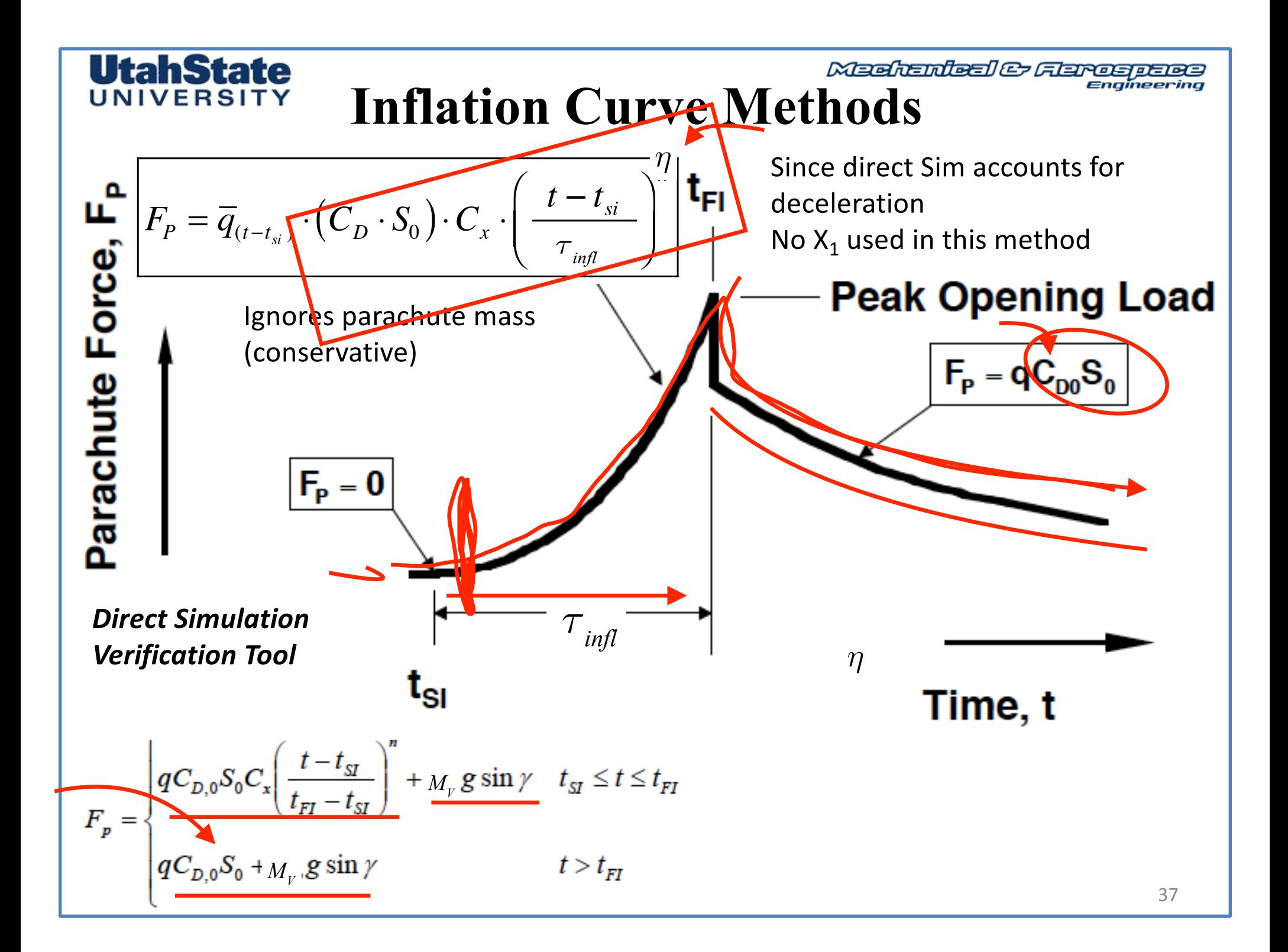

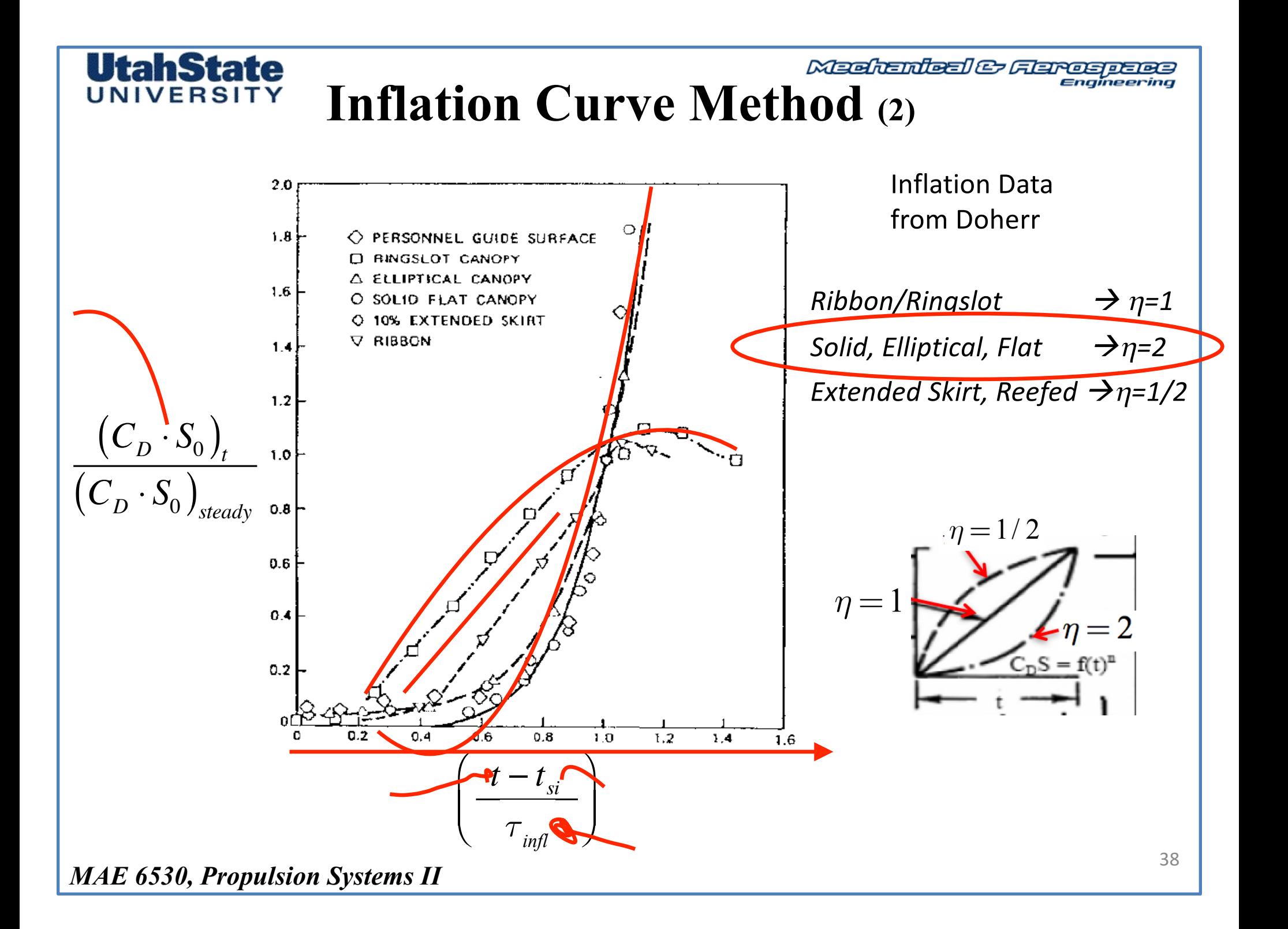

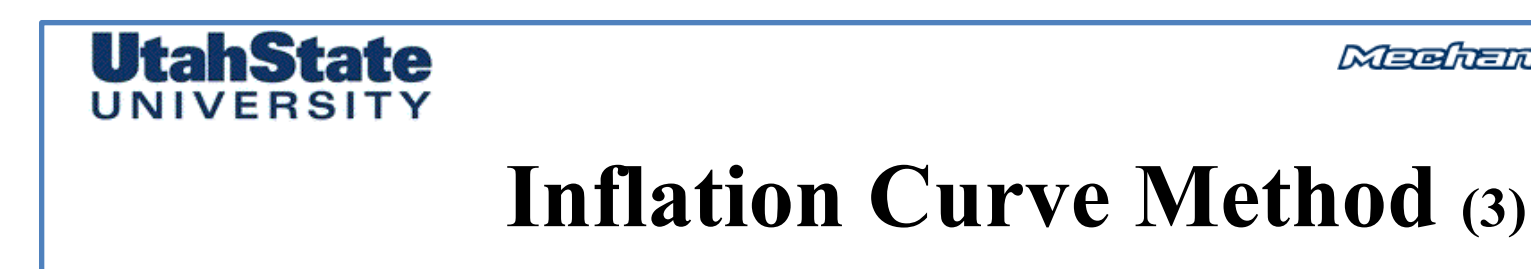

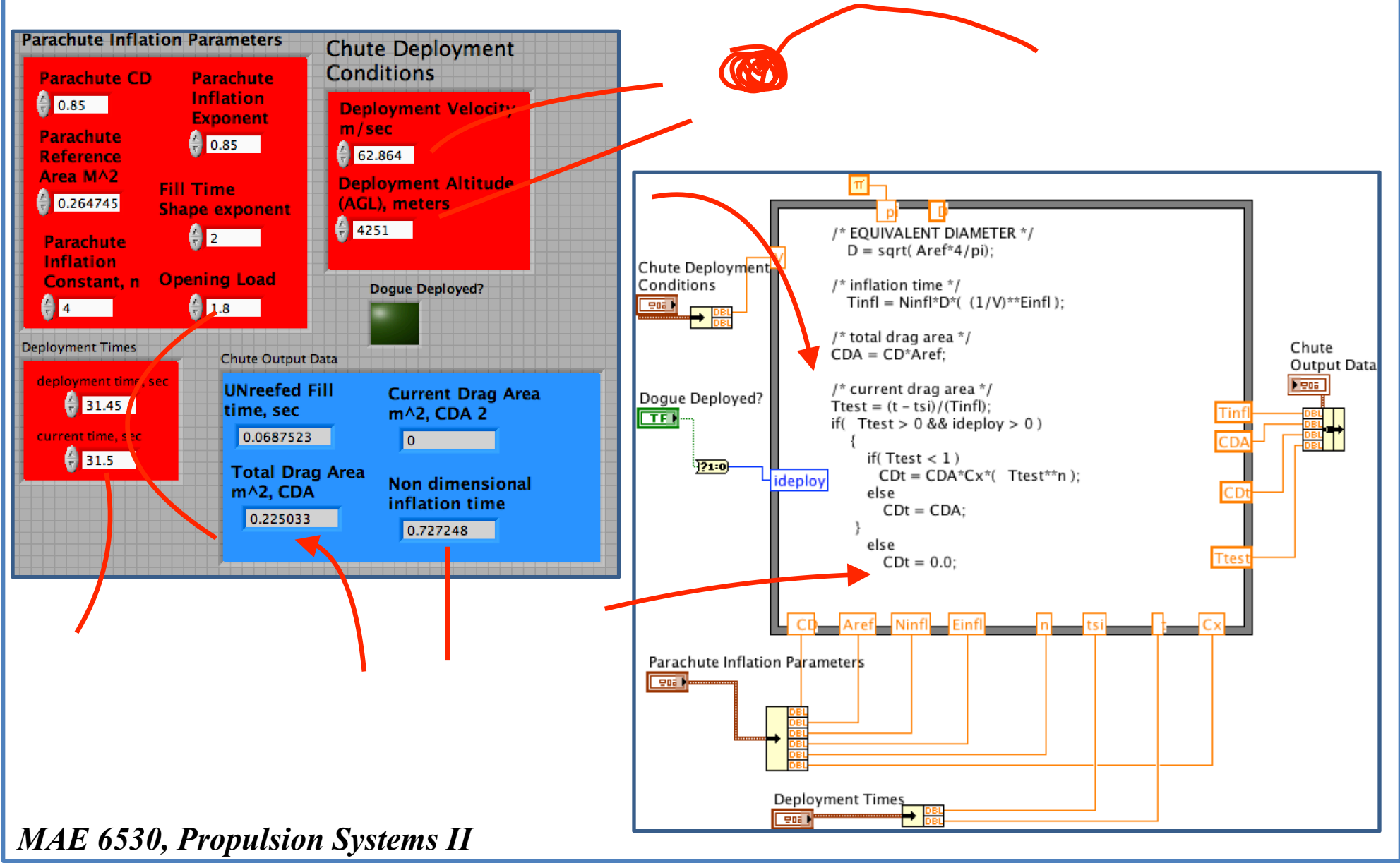

Machenleel & Flarespelas

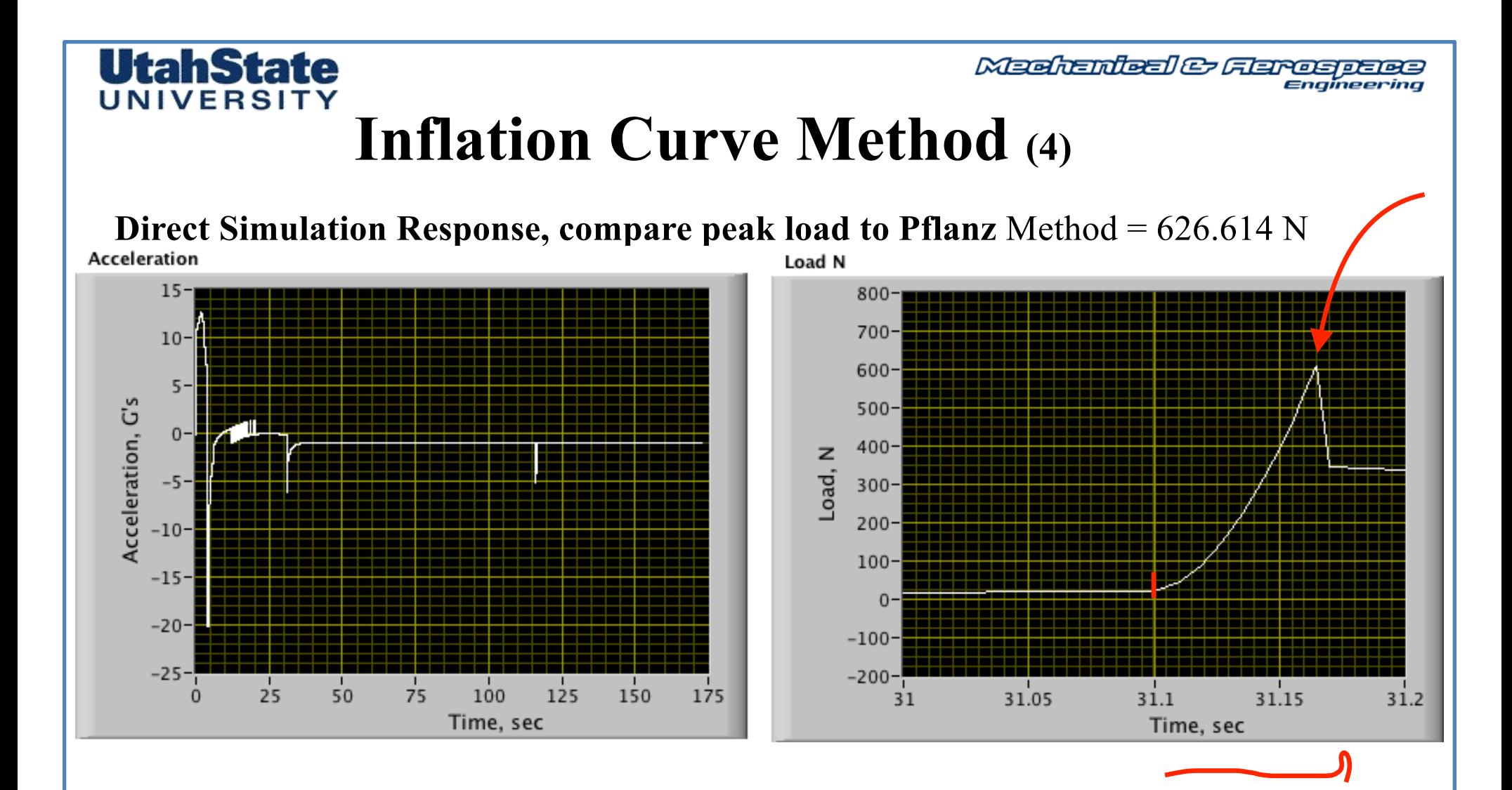

## UtahState

Meditenteel & Flareagener

# **Questions??**